#### **OPIS PRZEDMIOTU ZAMÓWIENIA dla Części nr 1**

## **Modernizacja szpitalnego systemu informatycznego w Szpitalu Ogólnym w Wysokiem Mazowieckiem**

**Część nr 1. Modernizacja i rozbudowa szpitalnego systemu informatycznego Optimed Standard firmy Comarch posiadanego przez Szpital Ogólny w Wysokiem Mazowieckiem, a także ujednolicenie oprogramowania informatycznego w Poradniach Rehabilitacyjnych, Ośrodku Dziennej Rehabilitacji, Pracowni Rehabilitacji Leczniczej oraz Pracowniach Fizjoterapii (obecnie używany system KS-Somed) - wymagania funkcjonalne**

#### **Definicje:**

- 1. Błąd krytyczny zdarzenie powodujące całkowite zatrzymanie Systemu Informatycznego (zwanego dalej również jako "SI" lub "System") lub uniemożliwiające korzystanie przez Zamawiającego z Funkcji Krytycznych SI lub powodujące nieprawidłowe przetwarzanie danych przez SI w zakresie Funkcji Krytycznych.
- 2. Błąd blokujący zdarzenie uniemożliwiająca korzystanie przez Zamawiającego z Podstawowych Funkcii SI.
- 3. Usterka nie będąca błędem krytycznym albo błędem blokującym, niezdolność pracy SI zgodnie z Dokumentacją Użytkownika, zgłoszona przez Zamawiającego, a wcześniej zweryfikowana wstępnie pod kątem zasadności.
- 4. Funkcje krytyczne funkcje SI dotyczące szczególnie istotnych (krytycznych) funkcjonalności Systemu. Należą do nich funkcje:
	- 1) w zakresie systemu HIS/RIS:
		- a) zlecenia leków, badań laboratoryjnych, badań diagnostycznych pacjentowi
		- b) wykonanie badań diagnostycznych,
		- c) przekazanie wyników badań,
		- d) wydanie leków pacjentowi/na oddział,
		- e) wydanie leków pacjentowi,
		- f) przyjęcie pacienta i rejestracja wykonanych procedur,
		- g) wypis i przeniesienie pacjenta,
		- h) zakończenie porady.
	- 2) w zakresie e-usług:
		- a) logowanie pacjenta do portalu,
		- b) rejestracja pacjenta do poradni,
		- c) odbiór wyników badań.
- 5. Funkcje podstawowe funkcje SI niezbędne do prawidłowego korzystania z Systemu zgodnie z jego przeznaczeniem. Należą do nich m. in. funkcje:
	- 1) generowanie i przeglądanie elektronicznej dokumentacji medycznej,
	- 2) wypisanie pacjentowi recepty, zlecenia na wyroby medyczne, skierowania, zwolnienia,
	- 3) rejestracja zdarzeń medycznych,
	- 4) sprawozdawczość do NFZ.
- 6. Funkcjonalność wydzielony fragment SI pozwalający na realizację przez Użytkownika czynności wprowadzania, przechowywania, zmiany lub przeglądania danych. Zakres oraz sposób realizacji czynności w ramach danej funkcjonalności opisuje Dokumentacja Użytkownika.
- 7. RIS Radiologiczny System Informatyczny.
- 8. HIS Szpitalny System Informatyczny.

## **Przedmiot zamówienia**

- 1. Przedmiotem zamówienia jest modernizacja i rozbudowa szpitalnego systemu informatycznego Optimed Standard firmy Comarch posiadanego przez Szpital Ogólny w Wysokiem Mazowieckiem, a także ujednolicenie oprogramowania informatycznego w Poradniach Rehabilitacyjnych, Ośrodku Dziennej Rehabilitacji, Pracowni Rehabilitacji Leczniczej oraz Pracowniach Fizjoterapii (obecnie używany system KS-Somed).
- 2. W zakres zamówienia wchodzi modernizacja i rozbudowa szpitalnego SI w rozumieniu:
- a. udzielenie licencji bezterminowej, ograniczonej do 400 jednocześnie pracujących użytkowników na korzystanie z dostarczonego Systemu,
- b. instalacja, konfiguracja, wdrożenie i uruchomienie Systemu,
- c. przeniesienie wszystkich danych z baz danych Oracle,
- d. integracja z systemami zewnętrznymi użytkowanymi przez Zamawiającego,
- e. przeprowadzenie szkoleń stanowiskowych dla personelu medycznego Zamawiającego,
- f. przeprowadzenie szkoleń z administrowania zmodernizowanym Systemem dla personelu informatycznego Zamawiającego,
- g. zapewnienie nieograniczonego dostępu do materiałów szkoleniowych w trakcie wdrożenia oraz po jego zakończeniu,
- h. świadczenie usługi serwisu gwarancyjnego oraz nadzoru autorskiego,
- i. świadczenie usługi asysty technicznej.

## **Wymagania ogólne**

- 1. Głównym celem projektu jest wdrożenie SI do prowadzenia elektronicznej dokumentacji medycznej (EDM) zgodnie z obowiązującymi przepisami prawa oraz udostępnienie e-usług dla pacjentów i personelu medycznego. Wdrożenie jest niezbędne, aby całościowo zrealizować dokumentowanie procesu leczenia i prowadzenia Elektronicznej Dokumentacji Medycznej (EDM), zgodnie z obowiązującymi przepisami prawa. Zamawiający wymaga, aby dostarczane moduły były zintegrowane w taki sposób, aby raz wprowadzone do Systemu dane były widoczne na różnych poziomach i nie było konieczne wprowadzanie ich kilkukrotnie, czy przepisywanie do odseparowanych modułów.
- 2. Wykonawca dostarczy Zamawiającemu wymagane funkcjonalności HIS poprzez zmodernizowanie i rozbudowanie istniejącego rozwiązania lub dostarczenie nowego Systemu w taki sposób, aby zostały zaspokojone obecne potrzeby Zamawiającego. Koniecznym jest zachowanie pełnej wzajemnej interoperacyjności nowo wdrażanych modułów / grup funkcjonalności, a także w przypadku rozbudowy, pełnej interoperacyjności z modułami / grupami / systemami funkcjonalności już funkcjonującymi u Zamawiającego.
- 3. Zarówno w przypadku rozbudowy i zmodernizowania istniejącego systemu jak i dostawy nowego rozwiązania (Systemu), Wykonawca ma obowiązek zachować (utrzymać status quo) funkcjonalnie pełną, istniejącą obecnie integrację z systemami i urządzeniami zewnętrznymi, które nie są przedmiotem wymiany lub rozbudowy w/w zamówienia oraz zapewnić dostęp do historycznych danych medycznych pacjentów bezpośrednio za pomocą nowego / zmodernizowanego Systemu.
- 4. Wszystkie parametry techniczne określone w niniejszym OPZ określają minimalne, czyli nie gorsze niż opisane, wymagania stawiane oferowanemu Systemowi. Wykonawca nie bedzie mógł żadać dodatkowego wynagrodzenia, jeśli dostarczone elementy Systemu będą posiadały większą funkcjonalność niż wymagana niniejszym OPZ.
- 5. Wszystkie dostarczone produkty i komponenty podlegają usługom instalacji, konfiguracji i wdrożenia.
- 6. Usługi instalacji, konfiguracji i wdrożenia Wykonawca przeprowadzi zgodnie z zapisami niniejszego OPZ w uzgodnieniu z Zamawiającym oraz dobrymi praktykami w projektach informatycznych.
- 7. Projekt będzie realizowany w oparciu o przedstawiony przez Wykonawcę i zaakceptowany przez Zamawiającego Harmonogram wdrożenia zgodnie z etapami wyznaczonymi przez Umowę i OPZ.
- 8. Wykonawca w harmonogramie wdrożenia musi uwzględnić w szczególności podział na zadania takie jak analiza przedwdrożeniowa, dostawa, instalacja, testowanie, wdrożenie, szkolenie, nadzór w trakcie uruchomienia i odbiory.
- 9. Wykonawca umożliwi Zamawiającemu udział we wszystkich pracach realizowanych przez Wykonawcę w ramach realizacji przedmiotu zamówienia (m.in. w czasie instalacji, konfiguracji i wdrożenia).
- 10. Wykonawca zobowiązany jest do wykonania przedmiotu zamówienia z należytą starannością, efektywnością oraz zgodnie z najlepszą praktyką i wiedzą zawodową.
- 11. Wykonawca zobowiązany jest do dokonania z Zamawiającym wszelkich koniecznych ustaleń mogących wpłynąć na przedmiot zamówienia i sposób jego realizacji oraz ciągłą współpracę z Zamawiającym na każdym etapie wykonania przedmiotu zamówienia.
- 12. W przypadku, gdy Wykonawca dokonuje rozbudowy systemu posiadanego przez Zamawiającego przy użyciu produktu z innej linii produktowej (rozumianej jako produkt o innej nazwie handlowej lub innym zarejestrowanym znaku towarowym) Wykonawca zobowiązany jest zaktualizować wszystkie posiadane przez Zamawiającego moduły systemu do ich najnowszej wersji z linii produktowej

wdrażanej jako rozbudowa. W przypadku, gdy Wykonawca dokonuje rozbudowy systemu posiadanego przez Zamawiającego przy użyciu produktu z innej linii produktowej (rozumianej jako produkt o innej nazwie handlowej lub innym zarejestrowanym znaku towarowym) Wykonawca zobowiązany jest do migracji danych z istniejącego systemu klasy HIS na warunkach opisanych w OPZ.

## **Wymagania dotyczące personelu Wykonawcy:**

- 1. Zamawiający wymaga, by prace instalacyjne i wdrożeniowe oraz przygotowania personelu Zamawiającego przeprowadzały osoby posiadające doświadczenie w zakresie produktów, których dotyczyć będzie instalacja oraz wdrożenie.
- 2. Wykonawca najpóźniej w dniu zawarcia Umowy przekaże Zamawiającemu wykaz numerów telefonów kontaktowych do osób wykonujących prace instalacyjne, wdrożeniowe i szkolenia. Stały kontakt oznacza dyspozycyjność osób wykonujących w/w procesy w dni robocze w godzinach pracy Zamawiającego tj. 7:45 do 15:20 (godziny robocze).
- 3. Personel działu informatycznego Zamawiającego pracuje w dni robocze w godzinach od 7:45 do 15:20. Wykonywanie prac poza godzinami, o których mowa w zdaniu pierwszym, będzie wymagało dodatkowych uzgodnień z Zamawiającym.
- 4. Zamawiający wymaga, by wszelkie zastępstwa lub trwałe zmiany osób instalujących i wdrażających zgłaszane były niezwłocznie przez Wykonawcę, z zastrzeżeniem, że osoba zastępująca musi posiadać niemniejsze kwalifikacje niż osoba zastępowana.

## **Lokalizacje używania oprogramowania**

Szpital Ogólny w Wysokiem Mazowieckiem (Główna Siedziba): 18-200 Wysokie Mazowieckie, ul. Szpitalna 5 Zakład Opiekuńczo Leczniczy w Ciechanowcu: 18-230 Ciechanowiec, Plac ks. Krzysztofa Kluka 4 Oddział Rehabilitacyjny oraz Oddział Rehabilitacji Pulmonologicznej w Krzyżewie: 18-218 Krzyżewo 32 Poradnia Rehabilitacyjna w Ciechanowcu: 18-230 Ciechanowiec, Plac ks. Krzysztofa Kluka 4 Poradnia Położniczo-Ginekologiczna w Ciechanowcu: 18-230 Ciechanowiec, Plac ks. Krzysztofa Kluka 4 Pracownia Fizjoterapii w Ciechanowce: 18-230 Ciechanowiec, ul. 11 Listopada 5A Pracownia Fizjoterapii w Czyżewie: 18-220 Czyżew, ul. Polna 5B

## **Opis stanu bieżącego**

Zamawiający użytkuje obecnie system HIS o nazwie OptimedSTD firmy Comarch S.A. System wraz z dedykowanymi modułami, zapewnia obsługę: Izby Przyjęć, Oddziałów Szpitalnych, Szpitalnego Oddziału Ratunkowego, Zleceń Lekarskich, Bloku Operacyjnego, Poradni, Pracowni RIS, Apteki, Apteczek oddziałowych oraz rozliczeń z NFZ. Dodatkowo w zakresie obsługi poradni rehabilitacyjnych oraz pracowni fizjoterapeutycznych Zamawiający używa oprogramowania KS-SOMED firmy KAMSOFT S.A., a w pracowni endoskopii Zamawiający używa oprogramowania miniIRIS. W laboratorium Zamawiający używa oprogramowania cobas® infinity laboratorium centralne firmy Roche oraz InteliLAB. Natomiast do obsługi części szarej oprogramowanie Egeria firmy Comarch S.A.

## **Wymagania techniczne**

- 1. System powinien wykorzystywać posiadaną przez Zamawiającego infrastrukturę:
	- a. Serwery fizyczne i wirtualne, a także macierz dyskową (konfigurację dostępności miejsca dla baz danych wykonuje Wykonawca bez dodatkowych kosztów).
	- b. Zarządzalne przełączniki sieciowe (w przypadku napotkania problemów z fragmentacją sieci strukturalnej Wykonawca we własnym zakresie wykona stosowną konfigurację bez dodatkowych kosztów).
	- c. Licencje na oprogramowanie (jeżeli w trakcie wdrożenia Systemu wersja systemów operacyjnych okaże się przestarzała lub bez wsparcia producenta, Wykonawca zobowiązuje się uaktualnić wersje oprogramowania serwerowego na podstawie licencji dostarczonych przez Zamawiającego bez dodatkowych kosztów).
- **2. W ramach wdrożenia zostanie wykonana migracja danych z obecnie użytkowanego systemu Comarch Optimed Standard, Crid oraz KS-Somed firmy Kamsoft do Systemu.**
- 3. System HIS musi posiadać wszystkie funkcjonalności obecnego systemu określone w umowie nr PN/18/11/2013 z dnia 27.11.2013 r., której przedmiotem jest "Dostarczenie i wdrożenie

zintegrowanego systemu informatycznego dla Projektu Podlaski System Informatyczny e-Zdrowie" oraz zmiany wprowadzone w wyniku aktualizacji systemu Comarch Optimed do wersji 6.70.5.6.

- 4. Oferowany System musi działać zgodnie z obowiązującymi aktami prawnymi i ich późniejszymi aktualizacjami oraz aktami normatywnymi niższego rzędu wydanymi na ich podstawie. W okresie gwarancji Wykonawca zobowiązuje się dostosować System do zmian przepisów prawa w ramach kwoty ustalonej w Umowie, w terminie uzgodnionym z Zamawiającym oraz niezakłócającym jego pracy. W szczególności zobowiązuje się do dostosowania Systemu do wymiany informacji z systemami centralnymi projektowanymi w ramach Ustawy o Systemie Informacji w Ochronie Zdrowia.
- 5. Wykonawca musi zapewnić zgodność Systemu z wymaganiami prawnymi dotyczącymi prowadzenia Elektronicznej Dokumentacji Medycznej.
- 6. Zamawiający wymaga, aby moduły Systemu, wdrożone przez Wykonawcę w ramach realizacji przedmiotu zamówienia, były wdrożone w pełnej ich funkcjonalności.
- 7. Wykonawca zobowiązany jest do przekazywania Zamawiającemu dokumentacji użytkownika dla dostarczonego Systemu.
- 8. Wykonawca zobowiązany jest do przekazywania Zamawiającemu dokumentacji dla administratora wraz z opisem procedury instalacji i aktualizacji Systemu.
- 9. Zamawiający wymaga, aby wszystkie moduły i elementy oferowanego Systemu zostały dostarczone w najnowszych opublikowanych wersjach.
- 10. Zamawiający wymaga, aby wszystkie moduły Systemu miały interfejs graficzny.
- 11. Zamawiający wymaga, aby wszystkie dostarczane moduły oferowanego Systemu pracowały w posiadanym przez Zamawiającego środowisku graficznym MS Windows na stanowiskach użytkowników ( Windows 7, Windows 8, Windows 10, Windows 11, Windows Server 2019, Windows Server 2022).
- 12. Wszystkie nazwy własne oprogramowania i sprzętu użyte w opisie przedmiotu zamówienia należy traktować, jako określenie standardów parametrów technicznych, użytkowych, funkcjonalnych i jakościowych oczekiwanych przez Zamawiającego i należy odczytywać wraz z wyrazami "lub równoważne".
- 13. Wykonawca oferując rozwiązanie równoważne do opisanego w specyfikacji jest zobowiązany wykazać równoważność w zakresie parametrów technicznych, użytkowych, funkcjonalnych i jakościowych, które muszą być spełnione na poziomie nie niższym niż parametry wskazane przez Zamawiającego.

## **Warunki licencyjne**

- 1. Wszystkie dostarczone licencje nie mogą nakładać ograniczeń czasowych na prawo do użytkowania Systemu.
- 2. Wykonawca zobowiązany jest udzielić licencji na czas nieokreślony na wszystkie moduły dostarczanego Systemu. Udzielane licencje mogą być licencjami niewyłącznymi.
- 3. Udzielona licencja otwarta musi umożliwiać Zamawiającemu przygotowanie nieograniczonej liczby kont użytkownika w Systemie.
- 4. Licencje obejmą również wszelkie nowe wersje, poprawki i aktualizacje Systemu pojawiające się w trakcie obowiązywania Umowy, a także w okresie gwarancji.
- 5. Wykonawca przekaże Zamawiającemu dokument licencyjny dla oferowanych modułów Systemu. Przekazanie licencji jest jednym z warunków koniecznych do podpisania przez Zamawiającego protokołu wdrożenia bez zastrzeżeń.
- 6. Dla oprogramowania wymagającego licencji obcych, niebędącego własnością Wykonawcy, ma on dostarczyć oryginalne nośniki, dokumentację, licencje oraz wszelkie inne składniki dołączone do oprogramowania przez jego producenta.
- 7. Licencje muszą być wystawione na Zamawiającego, a Wykonawca dopełni wszystkich formalności wymaganych prawem, licencją i innymi wymogami producenta zapewniających, że Zamawiający będzie pełnoprawnym użytkownikiem dostarczonego Systemu.
- 8. Wykonawca oświadcza, że przysługują mu prawa do udzielania licencji/sublicencji lub posiada nadane przez autora Systemu prawo do udzielania licencji /sublicencji na użytkowanie tego Systemu i udzieli Zamawiającemu takich licencji /sublicencji.
- 9. Zamawiający ma prawo do przygotowywania kopii modułów Systemu, które są niezbędne do zapewnienia bezpieczeństwa działania tych modułów.
- 10. Zamawiający nie ma prawa do sprzedaży, odsprzedaży, wypożyczania, użyczania, powielania, odstępowania lub rozpowszechniania w innej formie, zmieniania, dekompilacji, tłumaczenia Systemu.
- 11. Zamawiający nie ma prawa do usuwania bądź zmiany znaków handlowych i informacji o Wykonawcy bądź producencie podanym w Systemie i materiałach towarzyszących.
- 12. Zamawiający ma prawo do rozpowszechniania bez ograniczeń rezultatów wykonywania Systemu oraz danych i zestawień utworzonych za jego pomocą.

# **Harmonogram prac projektowych**

Projekt podzielony będzie na następujące etapy:

**Etap I** - Analiza przedwdrożeniowa – w terminie nie dłuższym niż 30 dni kalendarzowych od podpisania Umowy. Etap będzie zawierał następujące elementy:

- uruchomienie projektu po stronie Wykonawcy w terminie 7 dni od podpisania Umowy,
- przedstawienie szczegółowego harmonogramu prac projektowych (do 14 dni od podpisania Umowy),
- powołanie zespołu projektowego i wdrożeniowego po stronie Wykonawcy i przedstawienie jego składu Zamawiającemu do 10 dni od podpisania Umowy,
- opracowanie przy współpracy z Zamawiającym szczegółowych zasad organizacji i zarządzania Projektem do 20 dni od podpisania Umowy,
- opracowanie dokumentu analizy przedwdrożeniowej do 30 dni od podpisania Umowy,
- odbiór etapu podpisanie protokołu odbioru analizy przedwdrożeniowej.

**Etap II** - Wykonanie, dostawa i zainstalowanie Systemu, przeszkolenie użytkowników, dostarczenie dokumentacji w terminie nie dłuższym niż 180 dni od podpisania Umowy.

Etap kończy się ostatecznym odbiorem systemu, tj. podpisaniem protokołu odbioru Systemu. Na koniec etapu Wykonawca dostarczy wymaganą dokumentację Systemu, to jest:

- dokumentację powykonawczą;
- procedury eksploatacyjne;
- procedury serwisowe;
- dokumentację użytkownika;
- dokumentację administratora.

Wszystkie etapów wymienione w harmonogramie podlegają odbiorowi przez Zamawiającego.

## **Analiza przedwdrożeniowa**

Wykonawca zobowiązany jest do przeprowadzenia Analizy Przedwdrożeniowej. Zamawiający wymaga, aby:

- 1. Analiza Przedwdrożeniowa została opracowana w oparciu o Opis Przedmiotu Zamówienia (OPZ), Harmonogram wdrożenia oraz funkcjonalności i procesy będące w standardzie oferowanego Systemu.
- 2. Wykonawca przekazał Zamawiającemu Analizę Przedwdrożeniową w formie elektronicznej (.pdf, .doc /.docx), a ponadto przedstawił jej założenia w formie prezentacji w siedzibie Zamawiającego.
- 3. Analiza Przedwdrożeniowa zawierała co najmniej:
	- a. szczegółowy opis oraz harmonogram dostawy i wdrożenia, w tym:
		- metodykę zarządzania Projektem;
		- szczegółowy harmonogram dostawy;
		- szczegółowy harmonogram wdrożenia;
	- b. wykaz procesów realizowanych przez Zamawiającego poddanych Analizie Przedwdrożeniowej oraz opis ich realizacii w oferowanym Systemie;
	- c. założenia integracji wewnętrznej i integracji zewnętrznej z systemami Zamawiającego wraz ze specyfikacją funkcjonalną usług integracyjnych,
	- d. wykaz oraz szczegółowy opis wykonania niezbędnych prac związanych z instalacją, dostosowaniem, modyfikacją i parametryzacją oferowanego Systemu;
	- e. założenia konfiguracji i parametryzacji oferowanego Systemu;
	- f. analizę środowiska technicznego oraz funkcjonalnego systemów informatycznych funkcjonujących u Zamawiającego i procesów obsługiwanych przez te systemy;
	- g. diagnoza oraz identyfikacja przewidzianych do wytworzenia produktów w ramach realizacji przedmiotu zamówienia,
- h. wykaz licencji na System i jego komponenty oraz na oprogramowanie narzędziowe,
- i. zakres i tematykę szkoleń stanowiskowych z funkcjonowania oferowanego Systemu,
- j. podejście do testów oraz scenariusze testów funkcjonalnych i testów wydajności wdrożonego Systemu,
- k. plan komunikacji Stron oraz zasady zgłaszania błędów,
- l. skład zespołu wdrożeniowego z podziałem na role i zadania poszczególnych członków zespołu.
- 4. Wykonawca dokona uzgodnień dotyczących integracji systemów obecnie eksploatowanych przez Zamawiającego z oferowanym Systemem wraz ze szczegółowym harmonogramem prac integracyjnych. Uzgodnienia zostaną przedstawione w formie dokumentu zawierającego:
	- a. zakres i sposób integracji poszczególnych komponentów oferowanego Systemu,
	- b. zakres scenariuszy testowych integracji.
- 5. Po zakończonych pracach konfiguracyjnych Wykonawca dostarczy dokumentację administratora, która będzie zawierała opis wymaganych czynności i działań związanych z instalacją i konfiguracją danego modułu Systemu oraz opis wymagań, co do konfiguracji środowiska eksploatacyjnego (platformy sprzętowej, systemowej, bazodanowej i aplikacyjnej). Dokumentacja ta musi zawierać wszystkie niezbędne loginy, hasła, kody dostępu pozwalające na odtworzenie kompletnego Systemu po ewentualnej awarii oraz zarządzanie dostarczonym Systemem.

## **Wdrożenie modułów Systemu**

- 1. W zakres usług wdrożeniowych wchodzić muszą w szczególności:
	- a. przeprowadzenie Analizy Przedwdrożeniowej,
	- b. instalacja Systemu,
	- c. konfiguracja oraz parametryzacja Systemu,
	- d. wdrożenie personelu Zamawiającego obejmujące przeszkolenia w zakresie administracji i użytkowania Systemem,
	- e. opracowanie planu testów i scenariuszy testów akceptacyjnych Systemu,
	- f. przeprowadzenie testów akceptacyjnych według opracowanego planu i scenariuszy Systemu.
- 2. Zamawiający wymaga dostarczenia kompletnego Systemu, tj. zawierającego wszystkie składniki wymagane do jego zainstalowania, wdrożenia i eksploatacji – w tym systemy operacyjne i bazodanowe, jeśli to konieczne.
- 3. Zamawiający nie przewiduje pośredniczenia w rozmowach z firmami trzecimi dotyczących integracji z ich systemami. Koszty integracji są częścią kosztu oferty składanej przez Wykonawcę w niniejszym postępowaniu.
- 4. Instalacja i wdrożenie muszą odbywać się w godzinach pracy pracowników Zamawiającego tj. w dni robocze (od poniedziałku do piątku), w godz. 7:45-15:20. Zamawiający dopuszcza wykonywanie prac w innym czasie niż wskazany, po odpowiednim uzgodnieniu i jego akceptacji przez Zamawiającego.
- 5. Wdrażanie Systemu musi uwzględniać ciągłość funkcjonowania Zamawiającego i eksploatacji posiadanych przez niego systemów. Wszelkie przerwy w tym zakresie wynikające z prowadzonych przez Wykonawcę prac wdrożeniowych muszą zostać uzgodnione i zatwierdzone przez Zamawiającego.
- 6. Po zainstalowaniu i wdrożeniu Systemu muszą zostać spełnione:
	- a. wymagania określone niniejszą SWZ,
	- b. uwzględnienie charakteru prowadzonej przez Zamawiającego działalności oraz spełnianie wymagań obowiązujących przepisów prawa, w szczególności ustaw i rozporządzeń dotyczących:
		- podmiotów objętych ustawą o działalności leczniczej,
		- rozliczeń i sprawozdawczości do NFZ,
		- rodzaju i zakresu dokumentacji medycznej oraz sposobu jej przetwarzania,
		- ochrony danych osobowych,
		- informatyzacji podmiotów realizujących zadania publiczne,
		- systemu informacji w ochronie zdrowia,
		- funkcjonalności automatycznego dopisywania i podpowiadania kodów specjalnego rozliczenia NFZ.
- 7. Zamawiający wymaga spełnienia następujących warunków przez wdrożony System:
	- a. zapewnienia możliwości wykonywania kopii zapasowych struktur danych w trakcie ich pracy,
	- b. posiadania mechanizmu archiwizacji danych i mechanizmów gwarantujących spójność danych, przy czym wymagane jest wzajemne współdziałanie modułów systemu poprzez powiązania logiczne i korzystanie ze wspólnych danych przechowywanych na serwerach,
- c. komunikaty systemowe i komunikacja z użytkownikiem w języku polskim,
- d. możliwość korzystania z rozbudowanych podpowiedzi.
- 8. Jednym z warunków podpisania przez Zamawiający protokołu odbioru Systemu bez zastrzeżeń jest przekazanie przez Wykonawcę 2 zestawów egzemplarzy dokumentacji administratora i użytkownika w formie elektronicznej, na niezależnych nośnikach z aktywną blokadą zapisu na każdym z tych nośników, umożliwiającej Zamawiającemu wprowadzanie do niej korekt, zmian i uzupełnień.

## **Wykonawca zobowiązany jest do przeprowadzenia szkoleń użytkowników i administratorów Zamawiającego.**

#### **Wykonawca dostarczy harmonogram szkoleń administratorów i użytkowników do akceptacji Zamawiającego z uwzględnieniem podziału na szkolenia stacjonarne i zdalne.**

# **Wymagania w zakresie szkoleń użytkowników:**

- 1. Szkolenia użytkowników muszą spełniać wszystkie wymagania opisane poniżej. Zamawiający dopuszcza, aby Szkolenia były realizowane w trybie tradycyjnego szkolenia stacjonarnego w siedzibie Zamawiającego lub w formie zdalnej, w grupach maksymalnie 10-osobowych, z zastrzeżeniem pkt 6.
- 2. W ramach szkoleń Wykonawca przekaże użytkownikom pełną wiedzę niezbędną do poprawnego użytkowania Systemu, potrzebną do wykonywania obowiązków służbowych na zajmowanym stanowisku pracy.
- 3. Zakres szkoleń, które mogą być realizowane w formie zdalnej zostanie uzgodniony z Zamawiającym.
- 4. Na etapie przygotowania wdrożenia Wykonawca przygotuje dane do logowania do systemu szkoleń.
- 5. Uruchomienie produkcyjne musi zostać poprzedzone przeprowadzeniem przez Wykonawcę szkoleń. Przed przystąpieniem do szkoleń Wykonawca uruchomi kopię testową oferowanego Systemu, tak by umożliwić jego administratorom i użytkownikom testowanie funkcjonalności dostarczanego Systemu.
- 6. Instruktarze w grupach muszą odbywać się w podziale na moduły i grupy zawodowe, a tym samym w podziale na poszczególną funkcjonalność Systemu. Liczebność grup szkoleniowych może uleć zmianie, tzn. zwiększeniu, po uzyskaniu uprzedniej zgody Zamawiającego.
- 7. Czas szkoleń dla danego modułu i danej grupy zawodowej musi uwzględniać stopień złożoności Systemu.
- 8. Forma szkoleń: szkolenia w dedykowanej sali szkoleniowej z dostępem do stworzonych w tym celu stanowisk komputerowych dla wyznaczonych przez szpital pracowników z poszczególnych oddziałów, poradni i innych komórek organizacyjnych.
- 9. Wykonawca przygotuje i dostarczy materiały szkoleniowe w formie elektronicznej.
- 10. Materiały i pomoce szkoleniowe muszą być napisane w prosty, przejrzysty sposób, ułatwiający zrozumienie i wykorzystanie systemu do pożądanych celów oraz szybkiego i skutecznego wyszukiwania rozwiązania problemów związanych z bieżącą eksploatacją Systemu.
- 11. W pierwszej kolejności zostaną przeszkolone osoby wybrane spośród personelu medycznego i pracownicy odpowiedzialni za planowanie i monitorowanie świadczeń medycznych.
- 12. Szkolenie musi zostać tak przeprowadzone, aby jego uczestnicy byli w stanie samodzielnie pracować na dostarczonym Systemie.
- 13. Każdy cykl instruktarzy należy zakończyć ćwiczeniem sprawdzającym wiedzę uzyskaną podczas przygotowania oraz podpisaniem protokołu z realizacji instruktarzy, zawierającym: czas trwania przygotowania, jego zakres merytoryczny, wykaz osób objętych tym przygotowaniem. Protokół musi być podpisany przez osoby odpowiedzialne za przygotowanie i osoby objęte tym przygotowaniem.
- 14. Każdy fakt odmowy szkolenia Wykonawca niezwłocznie zgłosi w formie pisemnej Zamawiającemu.
- 15. W przypadku szkolenia w siedzibie Zamawiającego dla przeprowadzenia instruktaży Wykonawca nieodpłatnie zapewni 10 stanowisk roboczych (stacje komputerowe/laptopy). Zamawiający zapewni odpowiednie pomieszczenie wraz z infrastrukturą transmisji danych umożliwiającą dostęp do Systemu. Odpowiedzialność za przygotowanie stanowisk do przeprowadzenia przygotowania leży po stronie Wykonawcy.

## **Szkolenia dla administratorów**

Zamawiający wymaga przeszkolenia pracowników działu informatycznego Zamawiającego z zagadnień technicznej administracji dostarczonym System przez upoważnionych przedstawicieli Wykonawcy. Szkolenie musi trwać minimum 16 godzin (2 dni robocze) i obejmować całość zagadnień niezbędnych do samodzielnej administracji Systemem. W szczególności będzie ono obejmować:

- 1. Omówienie konfiguracji poszczególnych elementów Systemu.
- 2. Procedurę tworzenia kopii awaryjnej i odtwarzania Systemu.
- 3. Administrację użytkownikami.
- 4. Administrację Systemem.
- 5. Administrację systemem bazy danych.
- 6. Tworzenie formularzy.

## **Wymagania dotyczące opracowania planu testów i scenariuszy testów akceptacyjnych oraz przeprowadzenia według nich testów akceptacyjnych**

Wykonawca zobowiązany jest do opracowania planu testów i scenariuszy testów akceptacyjnych oraz przeprowadzenia wg nich testów akceptacyjnych. Dokumentacja testowa musi obejmować:

- 1. Plan testowania (Symbol dokumentu, Obiekt testowania, Cechy podlegające testowaniu, Cechy niepodlegające testowaniu, Sposób wykonania testowania, Kryteria zaliczenia /nie zaliczenia testu, Dokumenty i dane dostarczone w wyniku testowania, Zadania testowe, Wymagania środowiskowe, Odpowiedzialność, Harmonogram);
- 2. Specyfikacje struktury testów (Symbol dokumentu, Cechy systemu podlegające testowaniu, Uszczegółowiony sposób testowania, Lista przypadków i procedur testowych, Kryteria zaliczenia i niezaliczenia testu);
- 3. Arkusze przypadków testowych (Symbol dokumentu, Zestaw danych wejściowych, Zestaw danych wyjściowych);
- 4. Instrukcje wykonania testów (Symbol dokumentu, Cele przeprowadzenia procedury, Wymagania szczegółowe, Czynności podejmowane w ramach testu);
- 5. Rejestry błędów;
- 6. Dzienniki wykonywania testów;
- 7. Raporty podsumowujące (Symbol dokumentu, Podsumowanie testów, Realizacja wymagań środowiskowych, Statystyka wykonania, Zatwierdzenie dokumentu);
- 8. Protokół akceptacji;

Przed przystąpieniem do wykonywania testów, plany testów i scenariusze testów muszą zostać zaakceptowane przez Zamawiającego.

## **Nowa wersja systemu powinna zostać rozbudowana o następujące funkcjonalności:**

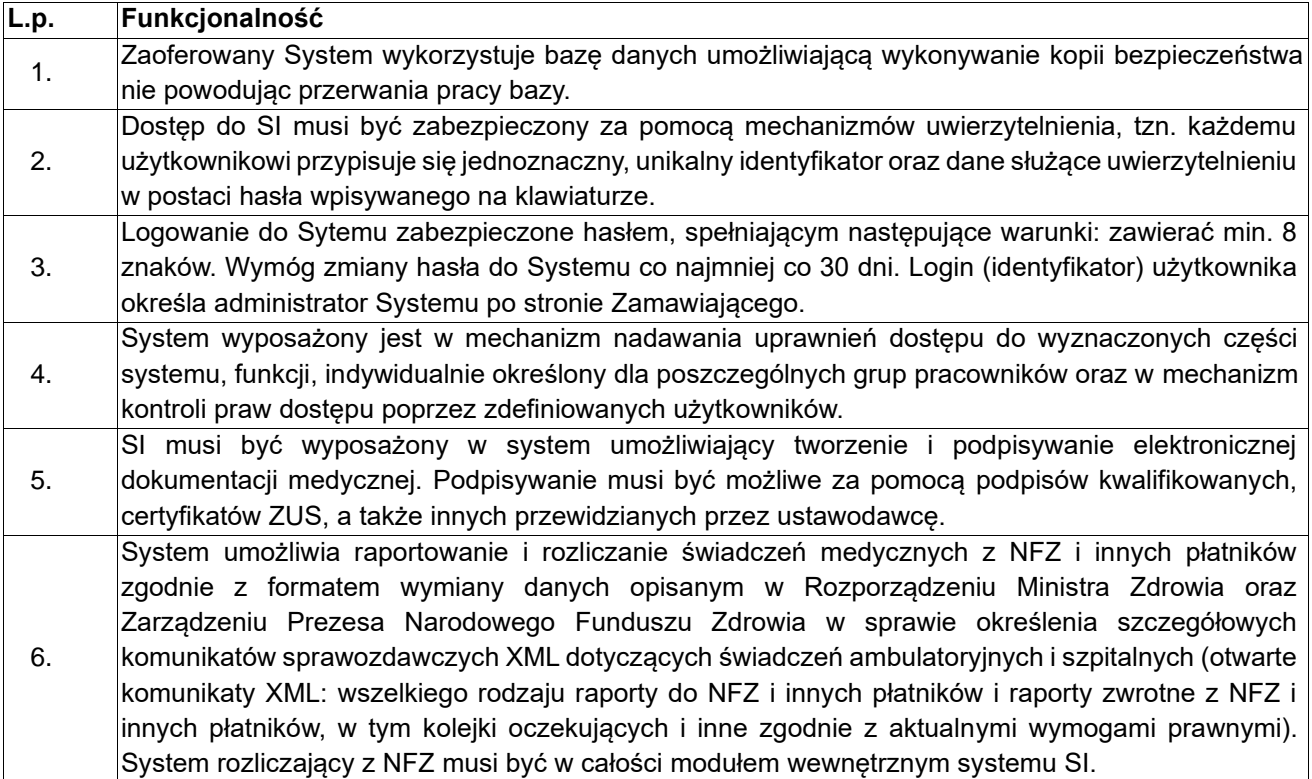

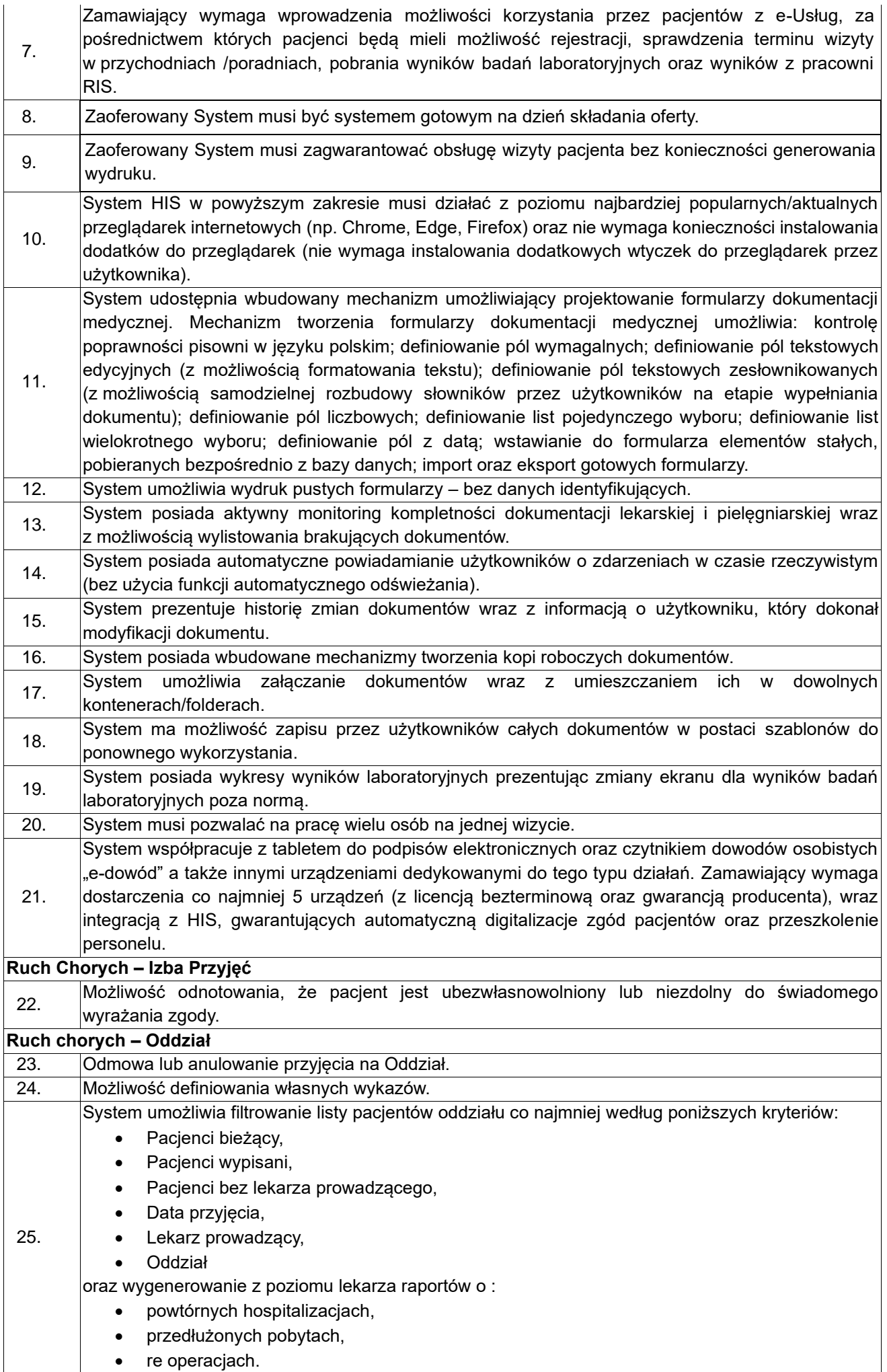

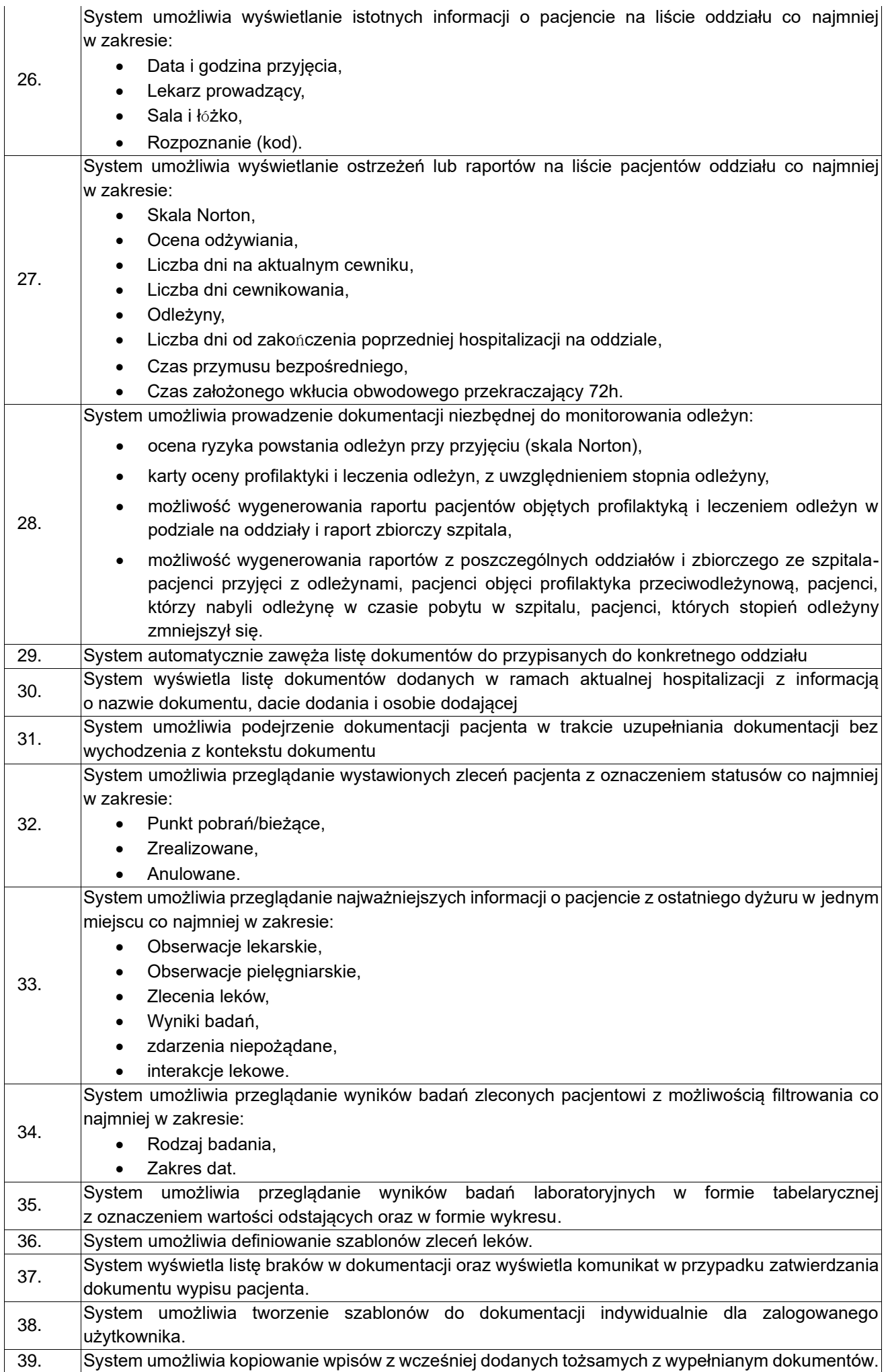

40. System generuje wszystkie wymagane prawnie raporty.

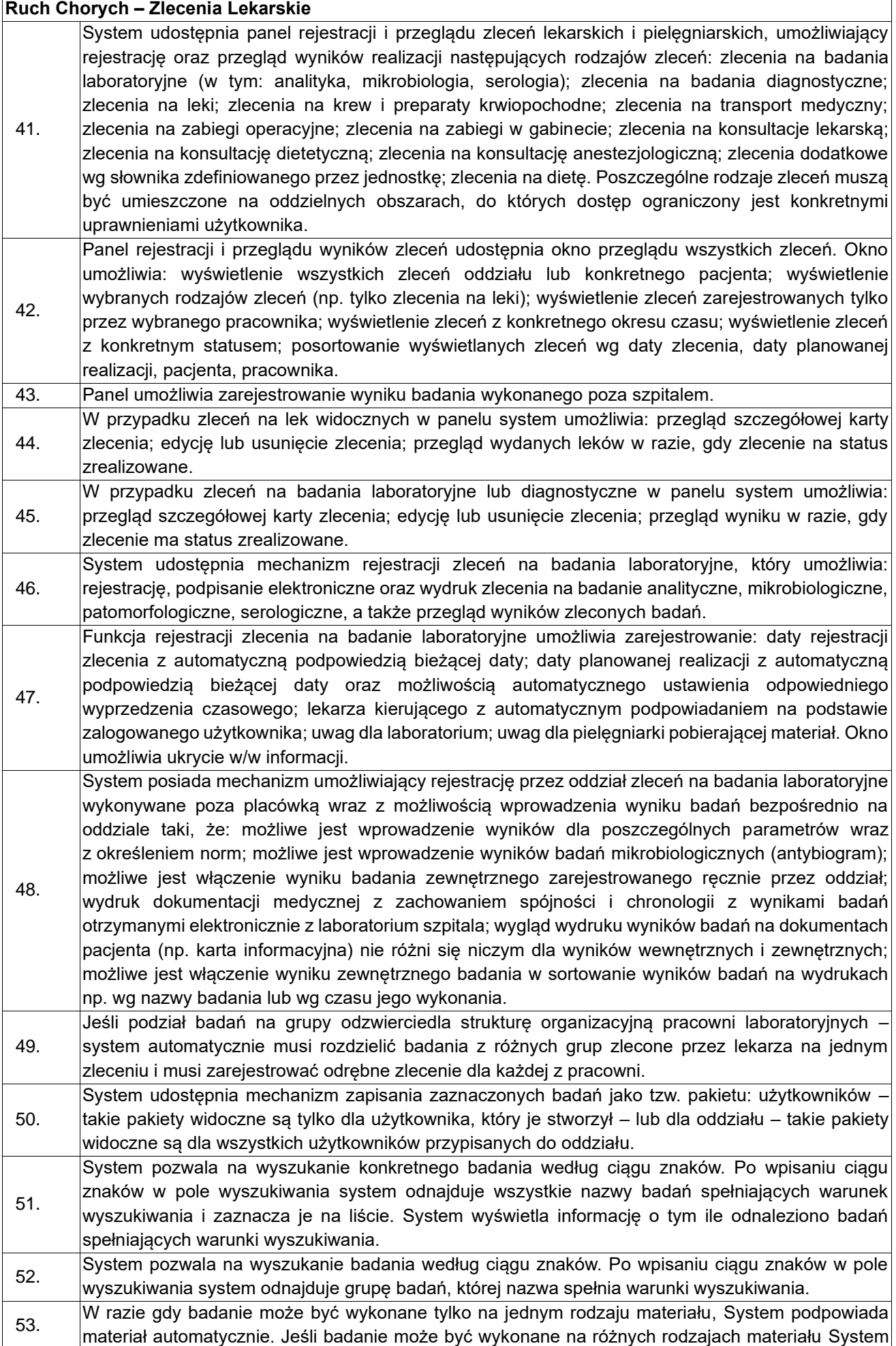

podpowiada automatycznie domyślny materiał oraz umożliwia jego zmianę. Jeśli dla badania nie określono rodzaju materiału na którym ma zostać wykonane – System uniemożliwia zapisanie zlecenia. 54. System umożliwia tzw. dozlecanie nowego badana do istniejącej i pobranej wcześniej od pacjenta próbki. W takim wypadku informacja o tym, że jest to badanie dozlecanie prezentowana jest na tej samej liście na której wyświetlany jest rodzaj materiału badanego. 55. System umożliwia automatyczne zarejestrowanie procedury ICD9 na podstawie zrealizowanego badania laboratoryjnego po uprzednim skonfigurowaniu takich powiązań. 56. System udostępnia następujące możliwości analizy wyników badań laboratoryjnych analitycznych i mikrobiologicznych: przegląd tabelaryczny wraz z możliwością utworzenia wykresu wartości parametrów; przegląd tekstowy; przegląd pojedynczych badań w postaci tabelarycznej z automatycznym utworzeniem wykresu wartości parametrów; roboczy przegląd zleceń wraz ze szczegółowymi informacjami o statusie zlecenia, statusie każdego badania w ramach zlecenia oraz wynikami. 57. Przegląd tabelaryczny wyników badań udostępnia widok w zakresie: nazwa badania; nazwa parametru; jednostka; norma; data i godzina wykonania badania lub data wykonania badania; wynik badania; możliwość grupowania wg daty zlecenia lub wg daty wykonania. 58. Przegląd tabelaryczny wyników badań umożliwia: wyświetlanie wyników poszczególnych parametrów pogrupowanych wg nazw badań; wyświetlanie wyników poszczególnych parametrów pogrupowanych wg konfiguracji systemu (tzw. grupy parametrów); wyświetlanie wyników badań z aktualnego pobytu na oddziale, z aktualnej hospitalizacji oraz archiwalnych wyników badań; wyświetlanie wyników z zadanego okresu czasu; wyświetlanie wyników badań zleconych przez konkretnego lekarza zlecającego; wyświetlanie wyników badań wykonanych w konkretnej pracowni; wyświetlanie wyników badań wybranych grup parametrów; wyświetlanie wyników badań tylko wchodzących w skład konkretnych pakietów; wyświetlanie wyników badań od najstarszych do najnowszych; wyświetlanie wyników badań od najnowszych do najstarszych; wyświetlanie wyników badań wraz z datą wykonania; wyświetlanie wyników badań wraz z datą pobrania materiału; wyświetlanie wyników badań wraz z datą i godziną. Przegląd tabelaryczny wyników badań udostępnia dla każdego wybranego przez użytkownika wyniku badania przegląd wyniku w postaci klasycznej, tekstowej. Przegląd tabelaryczny wyników badań posiada widoczne oznaczenia uwag dołączonych do wyniku badania lub też dodatkowych informacji, które nie mieszczą się w komórce tabeli. 59. Wyniki badań znajdujących się poza normą muszą być oznaczone są w tabelce kolorem czerwonym oraz przy pomocy symbolu graficznego: odrębnego dla wartości parametrów ponad normę; odrębnego dla wartości parametrów poniżej normy. 60. Przegląd tekstowy wyników badań udostępnia widok w zakresie: nazwa badania; wynik; jednostka; norma; opis; data pobrania materiału; nazwa pobranego materiału; lekarz zlecający badanie; data wykonania badania. 61. Przegląd tekstowy wyników badań umożliwia: wyświetlanie wyników z zadanego okresu czasu; wyświetlanie wyników badań zleconych przez konkretnego lekarza zlecającego; wyświetlanie wyników badań wykonanych w konkretnej pracowni; wyświetlanie wyników badań wybranych grup parametrów; wyświetlanie wyników badań tylko chodzących w skład konkretnych pakietów; wyświetlanie wyników badań od najstarszych do najnowszych; wyświetlanie wyników badań od najnowszych do najstarszych; wyświetlanie wyników badań wraz z datą wykonania; wyświetlanie wyników badań wraz z datą pobrania materiału; wyświetlanie wyników badań wraz z datą i godziną. 62. Przegląd tabelaryczny pojedynczych badań udostępnia widok w zakresie: listę nazw badań oznaczonych kolorem zgodnym z grupą w której badanie się znajduje; tabelaryczną prezentację wyników badań w zakresie zgodnym z przeglądem tabelarycznym opisanym powyżej. 63. Przegląd tabelaryczny pojedynczych badań umożliwia: wyświetlanie wyników z zadanego okresu czasu; wyników badań zleconych przez konkretnego lekarza zlecającego; wyników badań z aktualnego pobytu na oddziale, z aktualnej hospitalizacji oraz wyników archiwalnych. 64. Okno rejestracji zlecenia na badanie patomorfologiczne umożliwia zapisanie: numeru zlecenia; rozpoznania; istotnych danych klinicznych; nazwa badania; materiał na którym badanie będzie wykonywane; informacje o topografii; informacji o wcześniejszych wynikach badań histopatologicznych; dodatkowy opis.

65. System posiada funkcję roboczego przeglądu listy zleceń i udostępnia widok: listy zleceń na badania laboratoryjne zarejestrowane dla pacjenta z minimalnym zakresem danych: data zlecenia, data planowanego wykonania, data wykonania, lekarz zlecający, status zlecenia, status zlecenia HL7 (jeśli

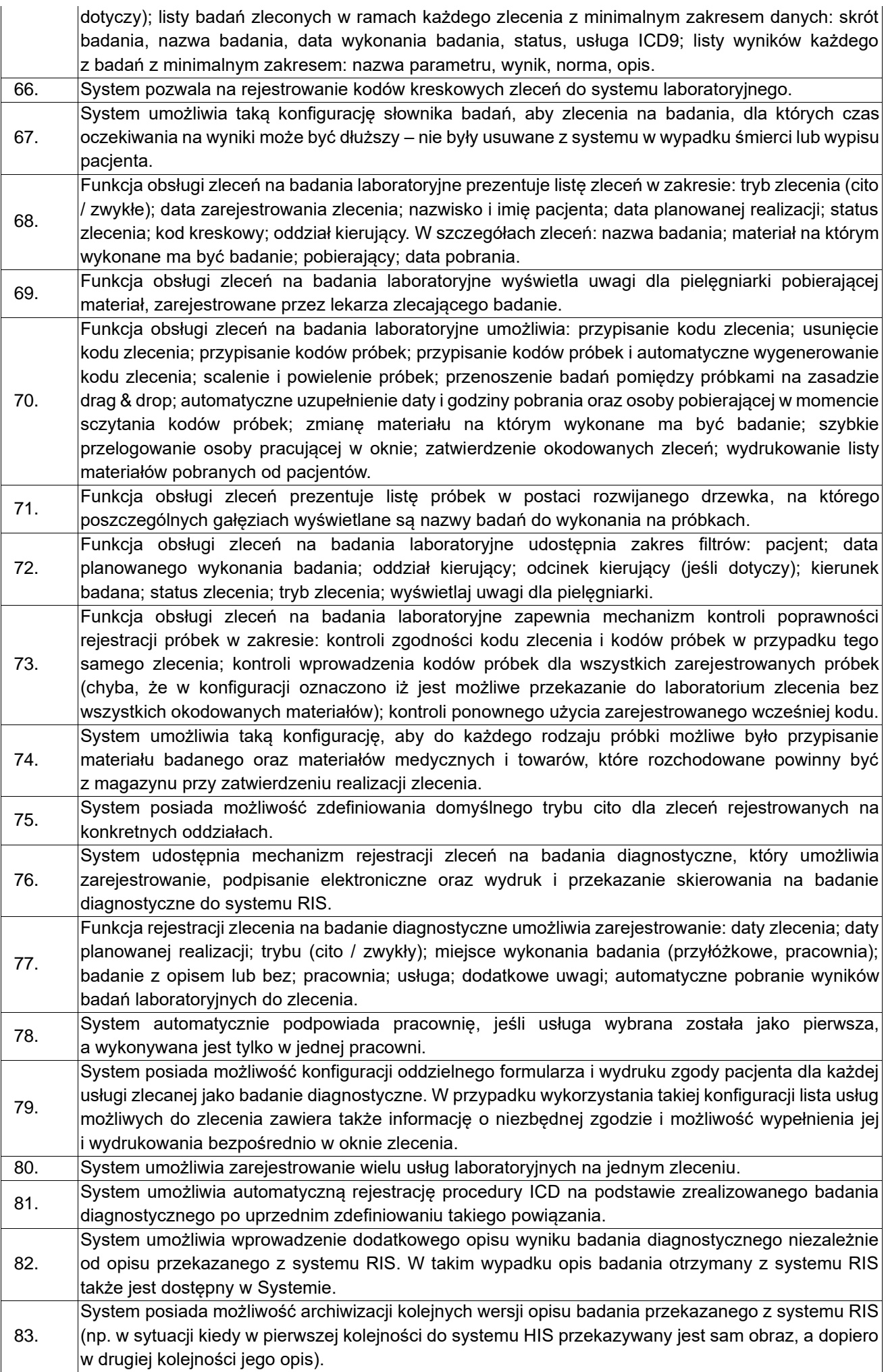

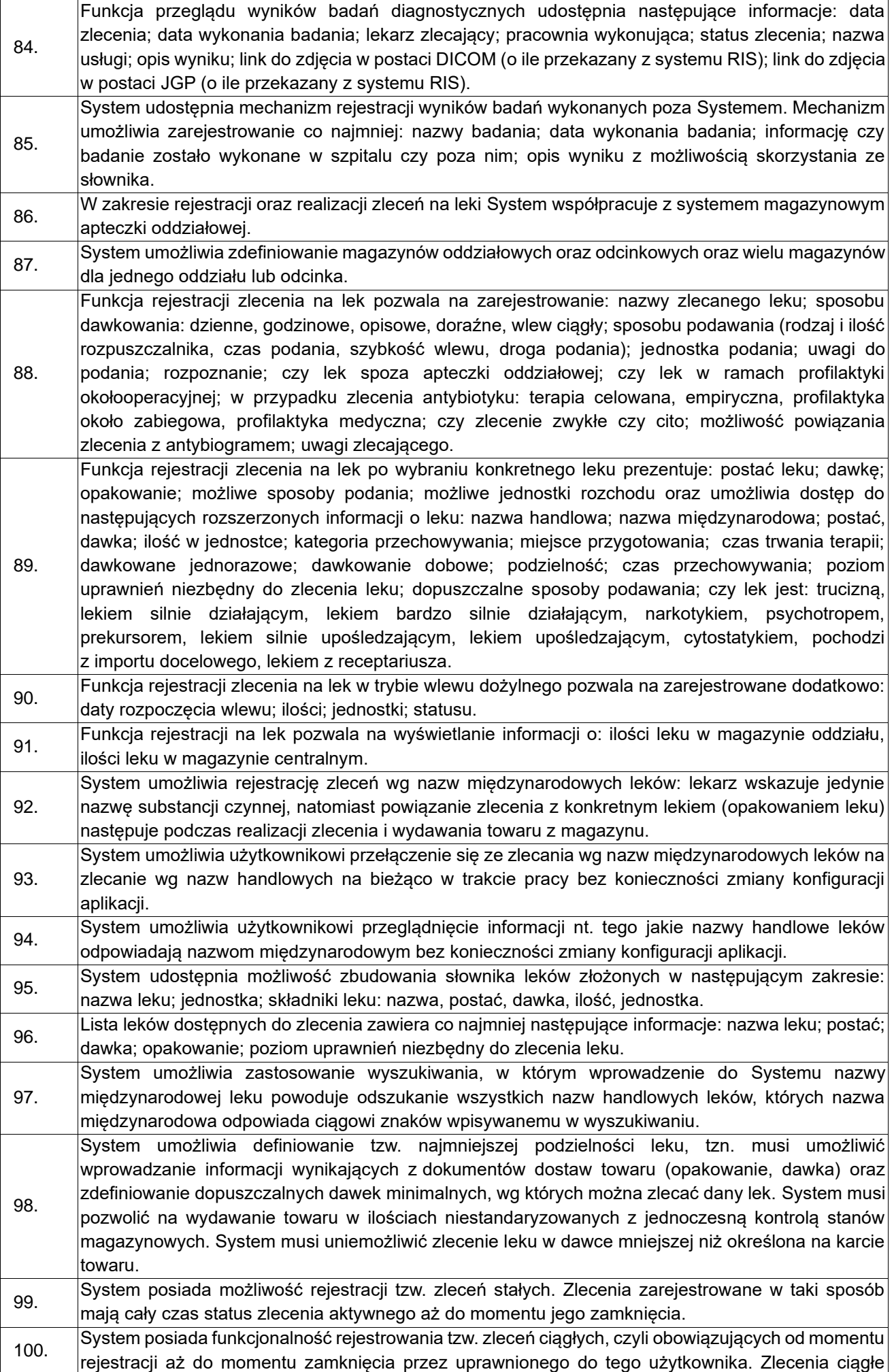

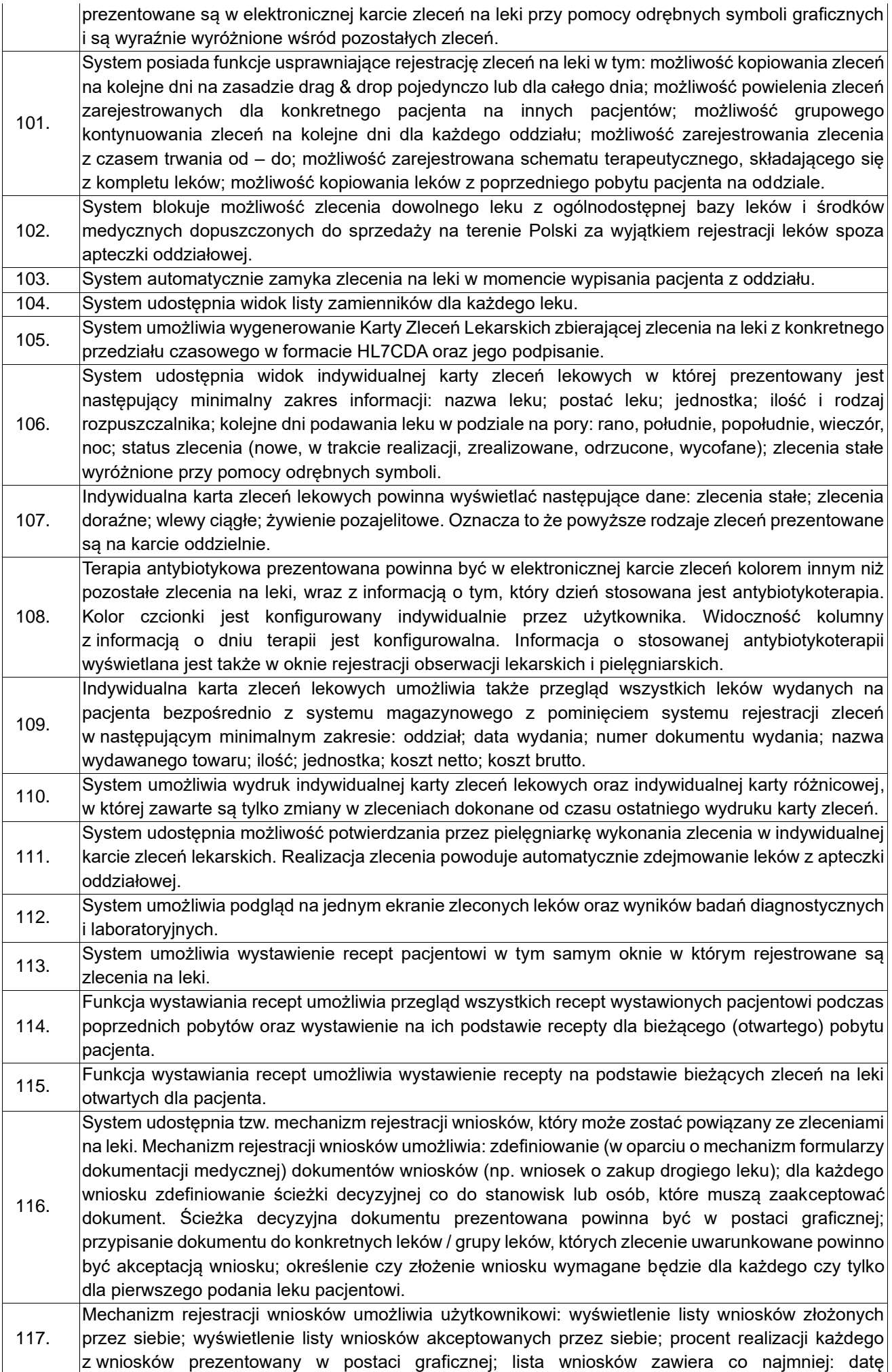

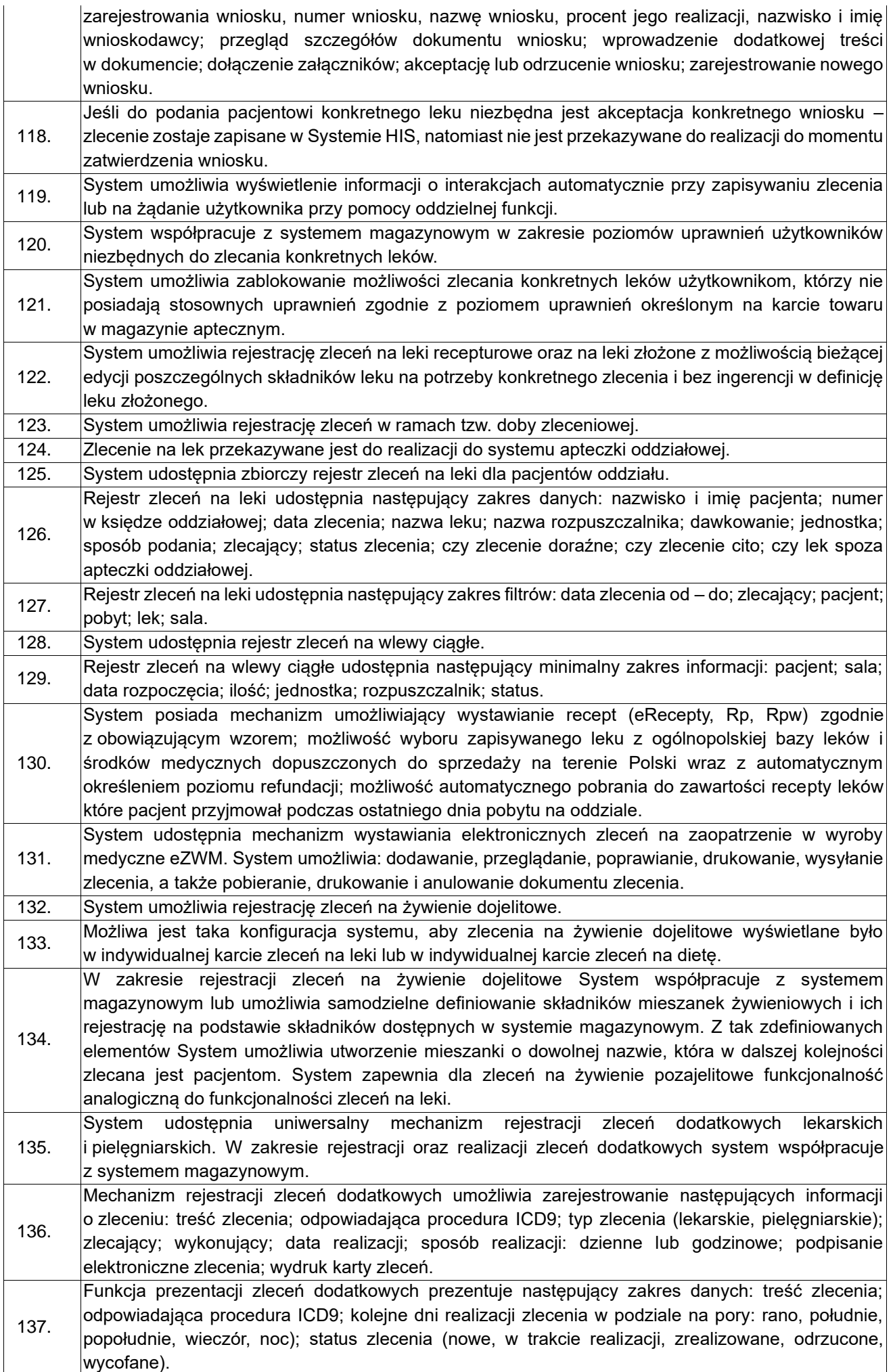

138. Mechanizm konfiguracji zleceń dodatkowych (treści zleceń) pozwala na określenie dla każdego zlecenia następującego zakresu danych: treść zlecenia; typ zlecenia (lekarskie, pielęgniarskie); odpowiadająca usługa ICD9; sposób realizacji (dzienne, godzinowe) wraz z domyślnym określeniem pór realizacji; uwagi dodatkowe. 139. System udostępnia grupowy mechanizm realizacji zleceń dodatkowych. Mechanizm prezentuje zlecenia dodatkowe z oddziału w formie listy, zawierającej następujące informacje: typ zlecenia (lekarskie, pielęgniarskie); zlecający; nazwisko i imię pacjenta; numer księgi oddziałowej pacjenta; planowana data realizacji; godzina realizacji; treść zlecenia; odpowiadająca procedura ICD9. 140. Lista zleceń dodatkowych udostępnia następujący zakres filtrów: data początkowa zlecenia; data końcowa zlecenia; data realizacji; typ zlecenia; status zlecenia; pacjent; zlecający; wykonujący; treść zlecenia; usługa ICD9. 141. Mechanizm umożliwia oznaczenie realizacji zlecenia i rejestrację następujących informacji o realizacji zlecenia: data realizacji; godzina realizacji; pracownik wykonujący; ilość wykonana; opis; hurtową realizację wielu zleceń; cofnięcie realizacji zlecenia; dodanie formularza opisującego szczegóły realizacji zlecenia. 142. System udostępnia mechanizm rejestracji zleceń na krew i preparaty krwiopochodne. W zakresie rejestracji zleceń system współpracuje z systemem magazynowym. 143. Mechanizm rejestracji zleceń na krew i preparaty krwiopochodne umożliwia zarejestrowanie następującego zakresu informacji: grupa krwi pacjenta; przeciwciała odpornościowe; rozpoznanie pacjenta; pracownik zlecający; data i godzina zlecenia; fenotyp; wskaźnik do transfuzji; typ biorcy; data ostatniego przetoczenia; czy pacjent po przeszczepie (jeśli tak – data przeszczepu i krew dawcy narządu); wzrost i waga pacjenta (wraz z możliwością zapisania do listy pomiarów parametrów); preparat krwi: grupa krwi preparatu, nazwa preparatu, produkt, ilość zlecana, ilość zamawiana, usługi dodatkowe na produkcie, uwagi; czy skierowanie na krew do pilnej transfuzji; podpisanie zlecenia elektronicznie; przekazanie zlecenia do systemu magazynowego. 144. Funkcja prezentacji zleceń na krew i preparaty krwiopochodne prezentuje następujący zakres informacji: nazwisko i imię pacjenta; nazwę preparatu krwi; grupa preparatu krwi; rozpoznanie; wskaźnik do transfuzji; pracownik zamawiający; data zamówienia; czy zamówienie pilne; status; czy wpisano do księgi transfuzji; czy zlecenie podpisane elektronicznie; wydruk zapotrzebowania na krew. 145. Funkcja prezentacji zleceń na krew udostępnia następujący zakres filtrów: rozpoznanie; wskazanie do transfuzji; pracownik zamawiający; preparat; usługa; data zlecenia od – do; status zlecenia. 146. System umożliwia prowadzenie księgi transfuzji zgodnie z obowiązującymi przepisami. 147. System umożliwia bezpośrednio z listy zleceń zarejestrowanie wpisu w księdze transfuzji. Z poziomu rejestracji wpisu do księgi transfuzji system umożliwia zaczytanie wynik zgodności próby krzyżowej. 148. System umożliwia zarejestrowanie zlecenia na przetoczenie krwi lub preparatu krwiopochodnego i automatyczną rejestrację zlecenia na badanie próby krzyżowej. 149. System udostępnia mechanizm zatwierdzania zleceń na przetoczenie krwi lub preparatu krwiopochodnego przed jego przekazaniem do systemu magazynowego. 150. System umożliwia zapisanie na kartotece pacjenta informacji o wykonanych przeszczepach tak, aby mogły one być automatycznie wypełniane podczas rejestracji zlecenia na krew. 151. System umożliwia rejestrację zleceń na konsultacje: lekarską; dietetyczną; anestezjologiczną; psychologiczną. W zależności od rodzaju zlecenia – zostaje ono przekazane do właściwej komórki. 152. System umożliwia rejestrację następującego zakresu informacji dla każdego zlecenia: lekarz zlecający; data zlecenia; data preferowanej realizacji zlecenia; tryb zlecenia (cito, zwykłe); uwagi; rozpoznanie zasadnicze i rozpoznania współistniejące; podpisanie elektroniczne zlecenia; wydruk zlecenia; wydruk wyniku konsultacji. 153. Okno przeglądu zleceń na konsultacje prezentuje następujący zakres danych: data i godzina zlecenia; tryb konsultacji; status; rozpoznanie; oddział kierujący; pracownik konsultujący; oddział konsultujący; rodzaj konsultacji; czy zlecenie podpisane elektronicznie. 154. Okno przeglądu zleceń na konsultacje udostępnia następujący zakres filtrów: data zlecenia, proponowana data realizacji, zatwierdzona data realizacji od – do; tryb zlecenia; status zlecenia; typ zlecenia; pracownik konsultujący; oddział. 155. System, po realizacji zlecenia na konsultację automatyczne rejestruje w historii choroby odpowiadającej procedury ICD9. 156. System udostępnia rejestr zleceń na konsultacje przekazanych do oddziału. Rejestr zleceń na konsultacje prezentuje następujący zakres informacji: data zlecenia; tryb konsultacji; status zlecenia;

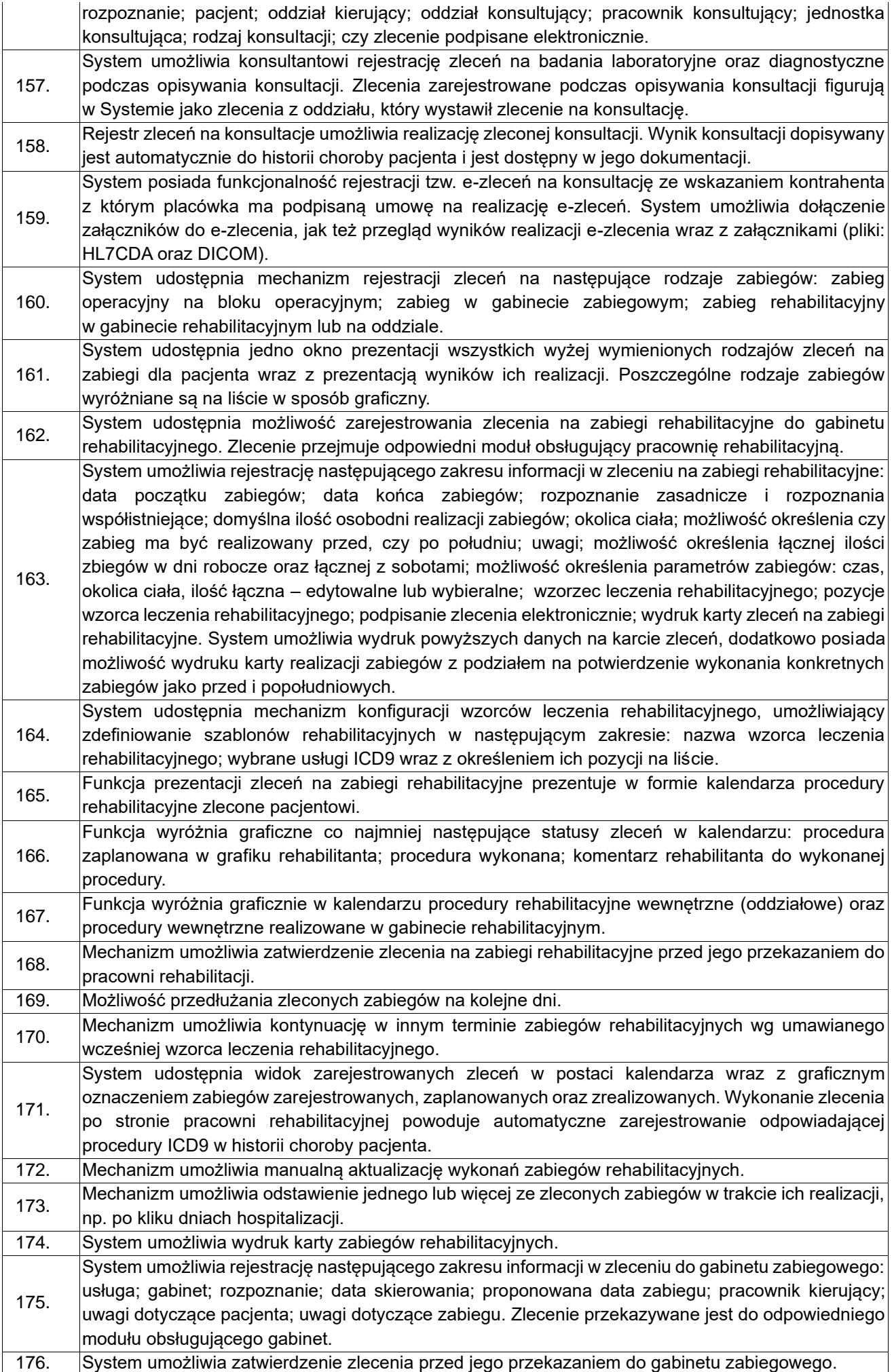

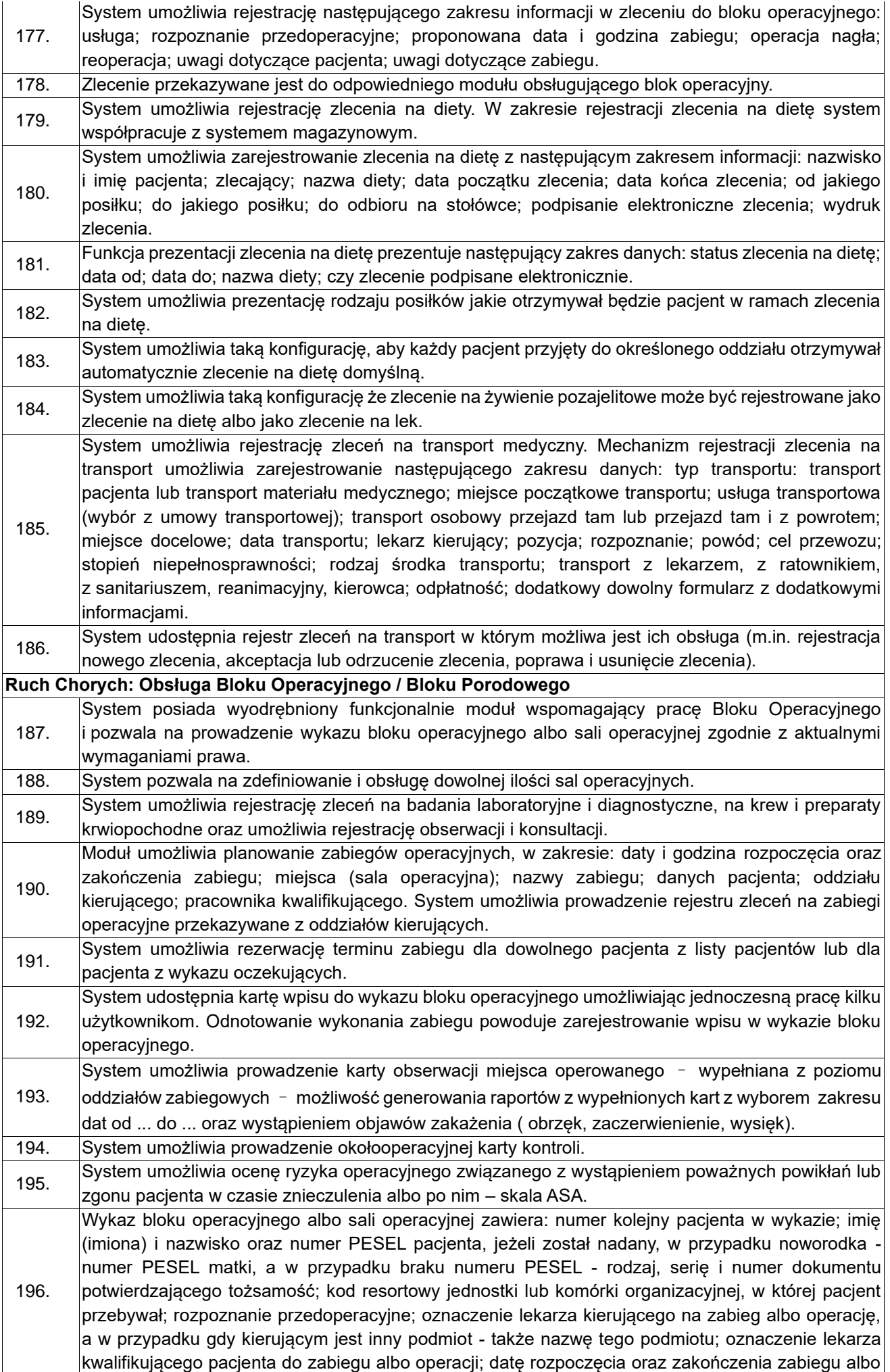

operacji, ze wskazaniem roku, miesiąca, dnia oraz godziny i minuty w systemie 24-godzinnym; rodzaj zabiegu albo operacji; szczegółowy opis przebiegu zabiegu albo operacji wraz z rozpoznaniem pooperacyjnym; zlecone badania diagnostyczne; rodzaj znieczulenia zastosowanego u pacjenta i jego szczegółowy opis oraz oznaczenie lekarza anestezjologa; oznaczenie osób wchodzących odpowiednio w skład zespołu operacyjnego, zespołu zabiegowego, zespołu anestezjologicznego, z wyszczególnieniem osoby kierującej wykonaniem operacji albo zabiegu. 197. Karta wpisu do wykazu bloku operacyjnego zawiera wydzielone obszary danych dedykowane dla poszczególnych użytkowników, w zakresie: dane podstawowe o zabiegu operacyjnym; opis zabiegu operacyjnego; dane anestezjologiczne; protokół pielęgniarki operacyjnej. 198. System udostępnia widok wykazu bloku operacyjnego zawierający następujący zakres danych: numer pacjenta w wykazie głównym przyjęć i wypisów; numer pacjenta w wykazie chorych oddziału; numer w wykazie bloku operacyjnego; status pacjenta; nazwisko i imię pacjenta; numer PESEL pacjenta; kod i nazwa procedury głównej; lekarz operujący; data i godzina początku operacji; data i godzina końca operacji; czy reoperacja; czy wypełniony protokół pielęgniarki operacyjnej; czy wypełniony protokół opisu zabiegu operacyjnego. 199. System umożliwia definiowanie schematów operacji zawierających następujący zakres danych: tytuł zabiegu; opis zabiegu; role w zespole operacyjnym; główna procedura ICD9; materiały zużywane przy zabiegu w podziale na definiowane we własnym zakresie grupy; oznaczenie czy na podstawie ewidencji zużycia generowane mają być rozchody oraz czy ewidencjonowana ma być ilość po zabiegu; domyślna data rejestracji zlecenia oraz domyślny pracownik zlecający; domyślna data podania oraz domyślny pracownik podający; lista towarów używanych przy zabiegu co najmniej w zakresie: nazwa, jednostka miary, ilość. 200. System zapewnia mechanizm tworzenia protokołu pielęgniarki operacyjnej, pozwalający na: wyświetlenie listy towarów przypisanych do schematu zabiegu operacyjnego w zakresie: nazwa, jednostka miary, ilość dostępna, ilość przygotowana, ilość zużyta, ilość po, oznaczenie zużycia, oznaczenie rozchodu, odnotowanie faktycznie zużytej ilości towaru (w przypadku braku wystarczającej ilości towaru na magazynie system wyświetla odpowiedni komunikat), dorejestrowanie towaru zużytego przy zabiegu, który nie został uwzględniony w schemacie, wygenerowanie dokumentu rozchodu wewnętrznego na podstawie zarejestrowanych informacji o zużytych towarach, wydruk protokołu pielęgniarki operacyjnej. 201. W zakresie opisu operacji System umożliwia rejestrację następujących danych: data i godzina przybycia pacjenta na blok operacyjny; data i godzina rozpoczęcia oraz zakończenia zabiegu; nazwa wybranego schematu operacji; pracownicy biorący udział w zabiegu operacyjnym wraz z określeniem ról oraz czasu pracy; procedury ICD9 wykonane podczas zabiegu co najmniej w zakresie: graficzne oznaczenie wykonania procedury na Bloku Operacyjnym, kod ICD9, nazwa procedury, wykonujący, opis, data początku i końca oraz ilość; rozpoznanie przedoperacyjne oraz rozpoznanie pooperacyjne co najmniej w zakresie: kod ICD10, nazwa rozpoznania, opis, lekarz diagnozujący; ocena pacjenta w skali ASA; oznaczenie czy zabieg jest nagły; informacja o rodzaju znieczulenia co najmniej w zakresie: pracownik znieczulający, rodzaj i typ znieczulenia (wraz z przypisaną procedurą ICD-9, z możliwością zaczytania do procedur wykonanych podczas hospitalizacji rozliczanych w ramach NFZ), data i godzina rozpoczęcia oraz zakończenia; opis znieczulenia; oznaczenie powikłań po znieczuleniu. 202. System udostępnia mechanizm odnotowywania zużycia sprzętu jednorazowego oraz narzędzi i automatycznie aktualizuje stany magazynowe apteczek na podstawie zewidencjonowanego zużycia. 203. Możliwość odnotowania imienia i nazwiska oraz pełnionej roli w zespole operacyjnym oraz czasu, w którym członek zespołu brał udział w zabiegu (na potrzeby wyliczeń zw. z kosztami zabiegu). 204. Możliwość wprowadzenia danych dotyczących wystąpienia ewentualnego zakażenia w zakresie: opis miejsca operacji, określenie czystości pola operacyjnego, informacja czy był wykonany wszczep, informacje o urazach, wskazanie czy przeprowadzony zabieg miał charakter zabiegu wieloprocedurowego, informacja o zastosowania Videochirurgii. System automatycznie przenosi informacje o wykonanym zabiegu do modułu Zakażenia Szpitalne. 205. Możliwość rejestracji danych protokołu pielęgniarki w zakresie: ułożenia chorego, dezynfekcji pola operacyjnego przed zabiegiem, dezynfekcji rąk przed zabiegiem, dezynfekcji narzędzi chirurgicznych, zespołu operacyjnego, materiału i sprzętu użytego podczas operacji.

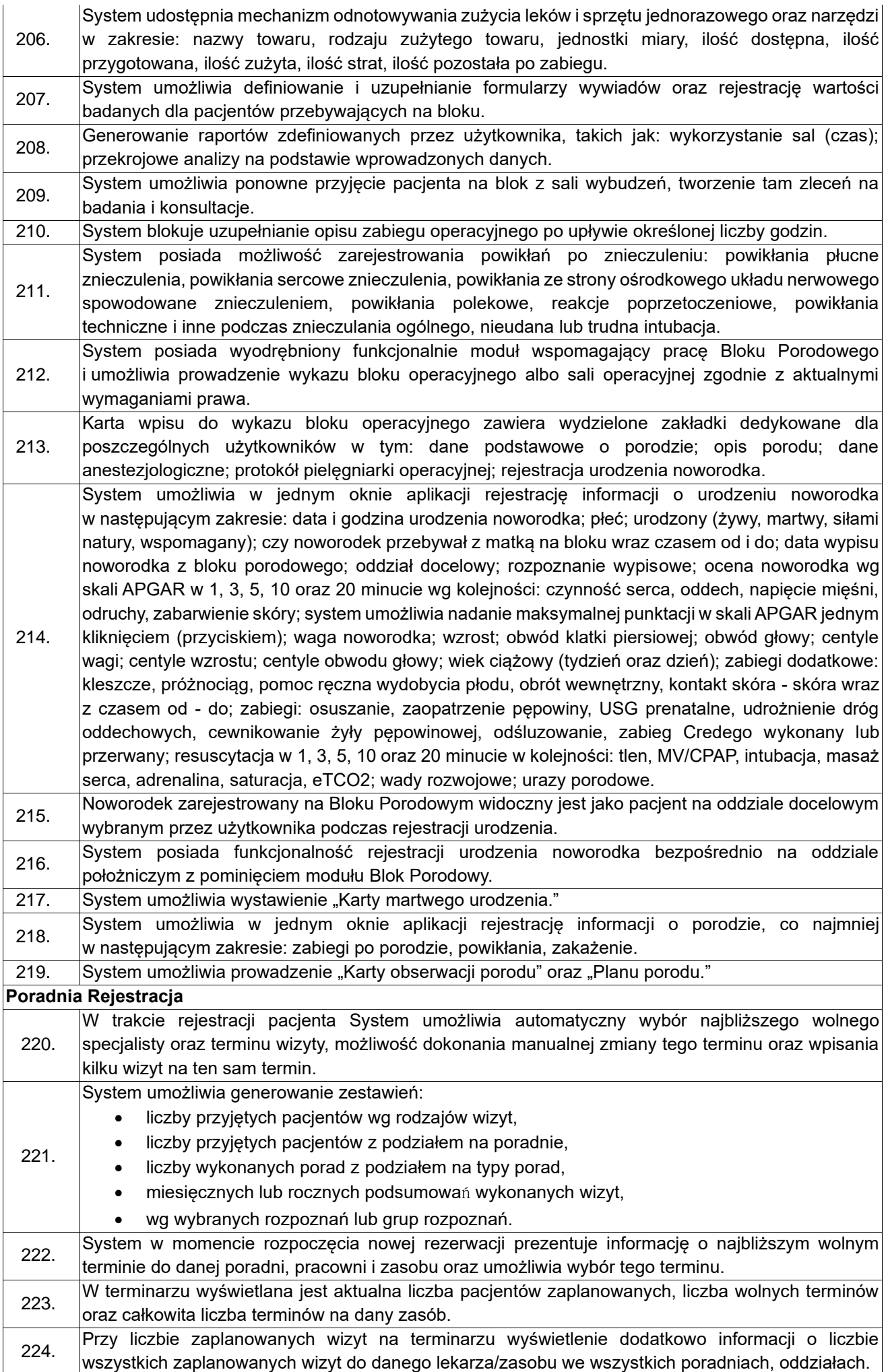

 $\overline{\phantom{a}}$ 

225. Możliwość wydruku etykiety które są nalepiane m.in. na koperty. Na etykiecie znajdują się dane takie jak: imię, nazwisko, adres, telefon, data urodzenia, PESEL/kod kreskowy, nr kartoteki (zależnie jaką pacjent ma przydzieloną, nr kartoteki). Możliwość generowania odpowiednich etykiet także na oddziale w przyjęciach planowych oraz biurze przyjęć SOR, do obklejania teczek pacjenta z historią choroby. 226. System umożliwia wydruku list zaplanowanych pacjentów (np. wydruk na lekarza z wszystkich poradni oraz oddziałów). 227. System umożliwia powiadamianie pacjentów i przypomnienie mailowe lub SMS-owe o zaplanowanej, odwołanej wizycie (w zadanej poradni, dla zadanego lekarza). 228. Możliwość rejestracji na wiele wizyt przy jednokrotnym uzupełnieniu danych rejestracyjnych pacjenta (jednostka rozliczeniowa, tryb przyjęcia, skierowanie). 229. Możliwość wydruku "Listy wizyt". 230. System umożliwia z poziomu terminarza ewidencję obecności pacjenta. **Poradnia Gabinet** 231. Przegląd danych archiwalnych pacjenta w zakresie danych z poprzednich wizyt w Przychodni, pobytów szpitalnych, wizyt w zakładach diagnostycznych i wyników badań. 232. Ewidencja elementów wizyty z możliwością kopiowania danych z poprzedniej lub dowolnej wizyty do bieżącej wizyty. 233. Zlecenia badań – automatyczne uzupełnienie kodu ICD-9 (niezbędne słowniki dostępne również jako słowniki tematyczne – wskazana możliwość tworzenia własnych słowników automatycznie spośród najczęściej wybieranych pozycji) tworzenia przypisanego odpowiednio do badań obrazowych, laboratoryjnych etc. Jeśli skierowanie wymaga opisu problemu to powinien on zostać zarchiwizowany chociażby w polu opis wizyty. 234 Dla jednostek wewnętrznych przekazanie drogą elektroniczną i raport w postaci wydruku odpowiedniego skierowania. 235. Pełna współpraca z elementem/modułem obsługującym apteczkę/magazynek jednostki w zakresie ewidencji zużytych leków i materiałów oraz automatycznej aktualizacji stanów magazynowych. 236. Możliwość wygenerowania raportów odnośnie: liczby wykonanych procedur w okresie, wg lekarzy, wg gabinetów, • liczby wykonanych zleceń w okresie, wg lekarzy, wg gabinetów, liczby podanych leków w okresie, wg lekarzy, wg gabinetów, • pacjentów przyjętych w okresie, wg lekarzy, wg gabinetów, • wizyt pacjenta (badania, rozpoznania itp.). 237. Możliwość wygenerowania załączników sprawozdawczo-rozliczeniowych dla świadczeń z poszczególnych rodzajów i zakresów, zgodnie z wyznaczonymi przez płatnika wzorami (np. programy terapeutyczno-lekowe, …). 238. System posiada mechanizm konfiguracji jednostek za pomocą przypisywania określonych cech do komórek organizacyjnych. W zależności od rodzaju przypisanej cechy dostępne są dostosowane do danego rodzaju jednostki formularze i wydruki dokumentacji medycznej. 239. System zapewnia możliwość generowania raportu, podsumowującego wizyty danego pacjenta z wszystkich poradni, z informacjami o rozpoznaniach, typie wizyty, wykonanych ICD9 itp. 240. System zapewnia możliwość podpowiadania wykonanych badań, które będą rozliczane w ramach wizyty/pobytu. 241. System posiada skonfigurowane alerty, np. o koniecznym wybraniu rozpoznania czy procedury, tak by można było prawidłowo wizytę rozliczyć. 242. System zapewnia możliwość generowania karty znieczulenia przy zabiegach wymagających asysty anestezjologa. 243. System zapewnia możliwość zbiorczego wydruku wszystkich kart wizyt pacjenta z danej poradni. 244. System zapewnia możliwość wydruk raportu (PDF lub arkusz kalkulacyjny) w celu podsumowania wykonanych wizyt przez lekarza, zawierający informacje o wykonanych elementach leczenia. 245. System posiada mechanizm automatycznego wyliczania wskaźnika BMI na karcie wizyty na podstawie masy i wzrostu pacjenta. 246. System zapewnia możliwość przeglądania oraz odnotowania informacji o stałych lekach i chorobach pacjenta bezpośrednio z gabinetu. 247. System zapewnia możliwość przeglądania z poziomu gabinetu poprzednich oraz planowanych wizyt pacjenta.

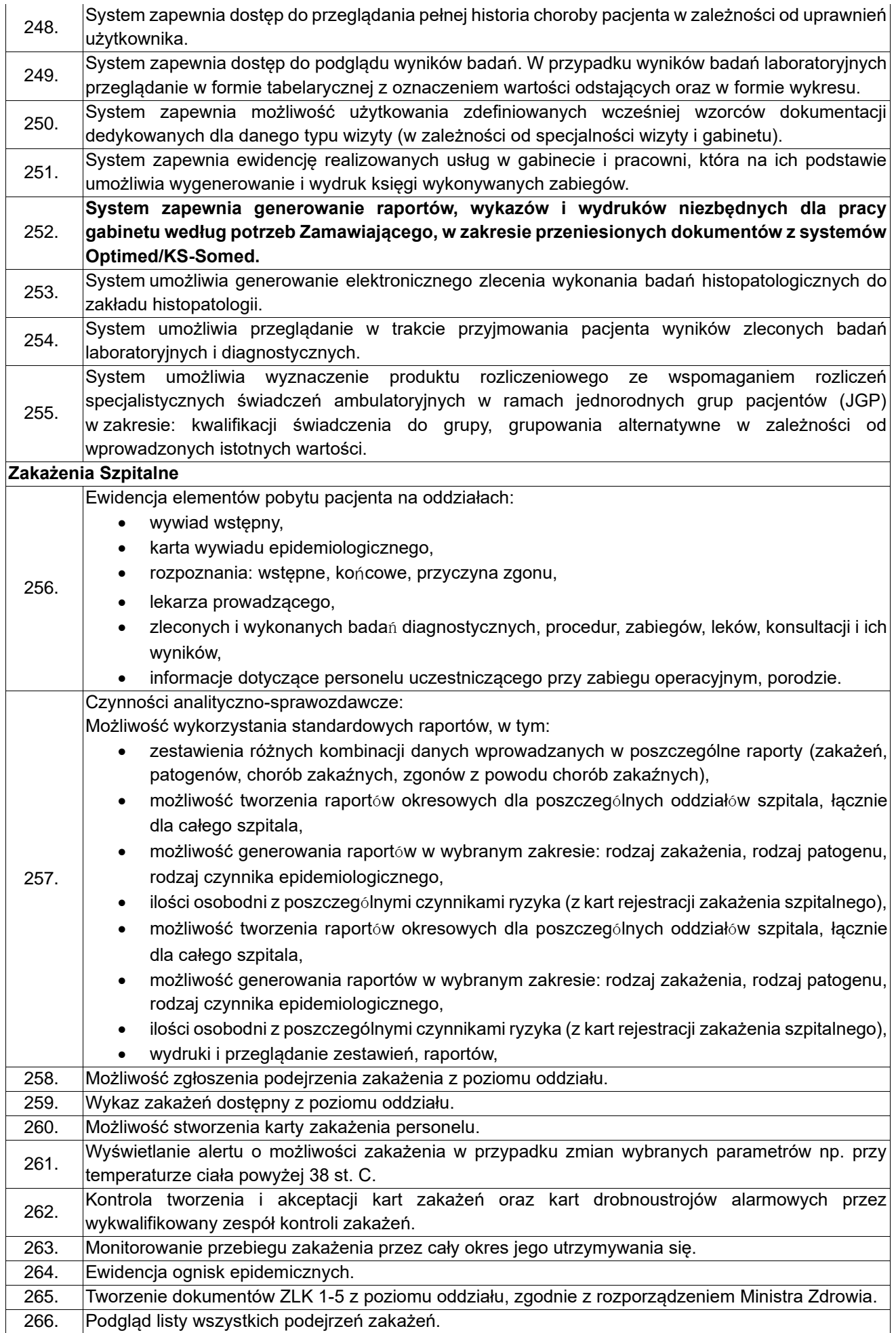

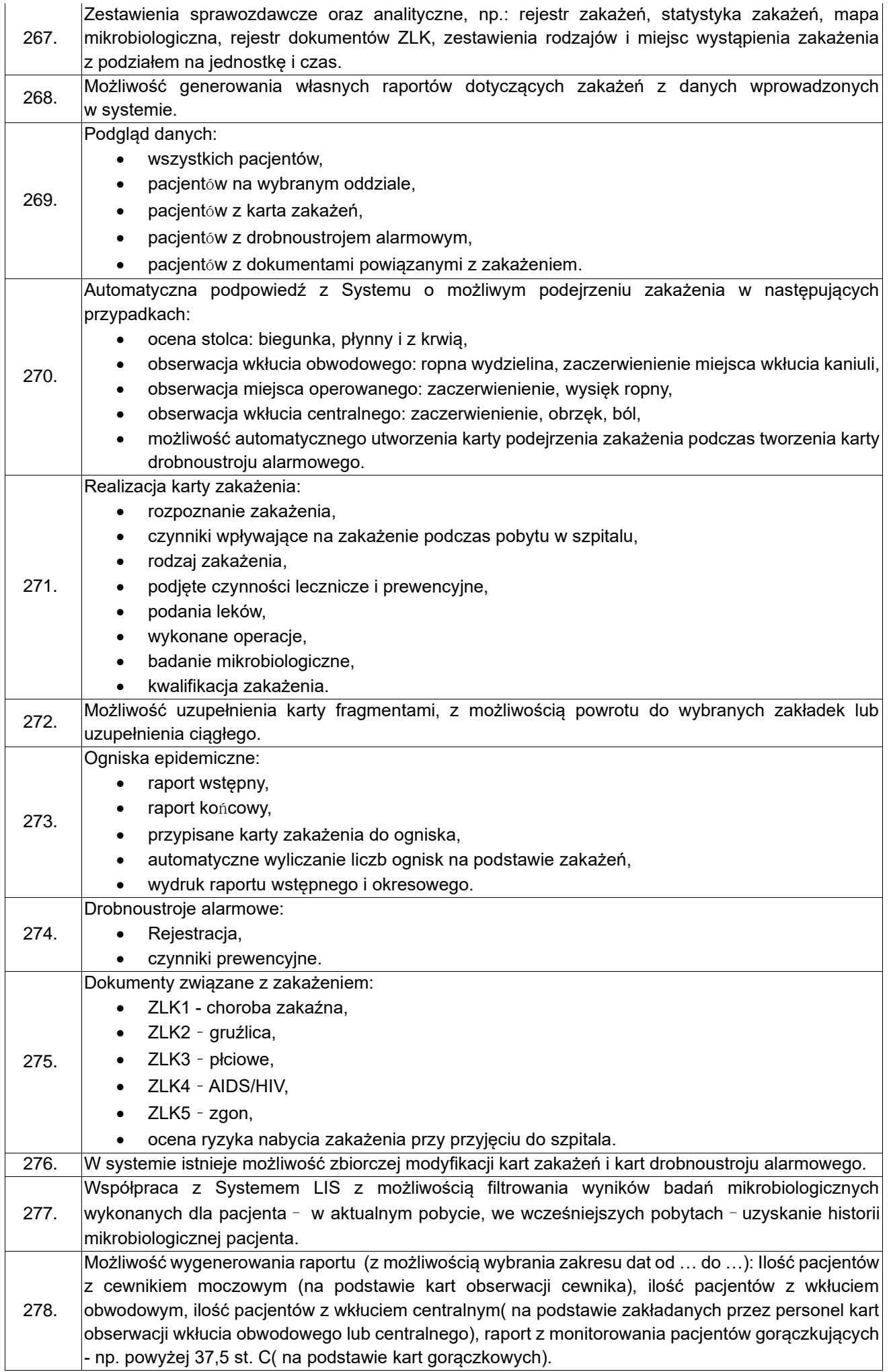

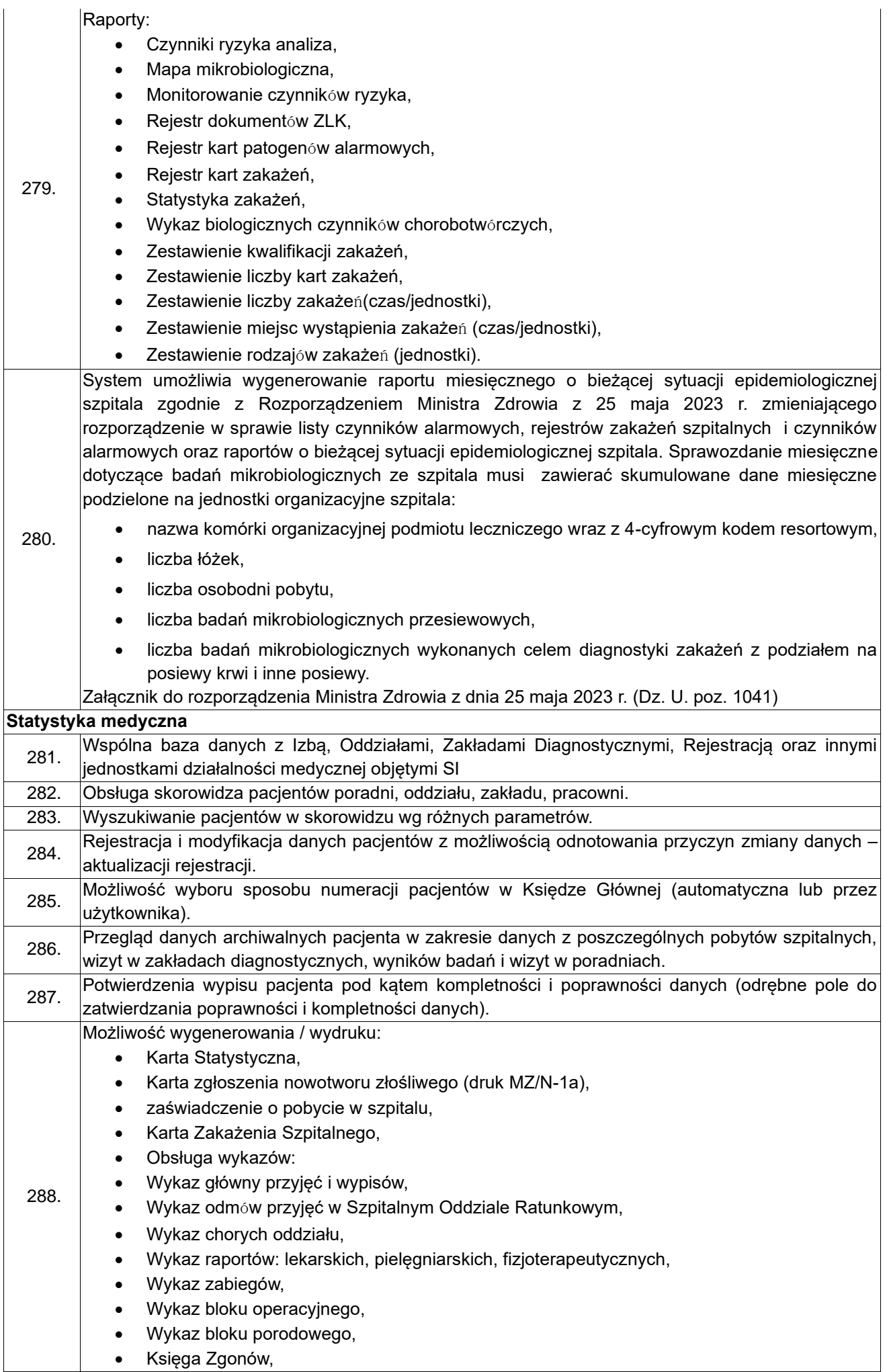

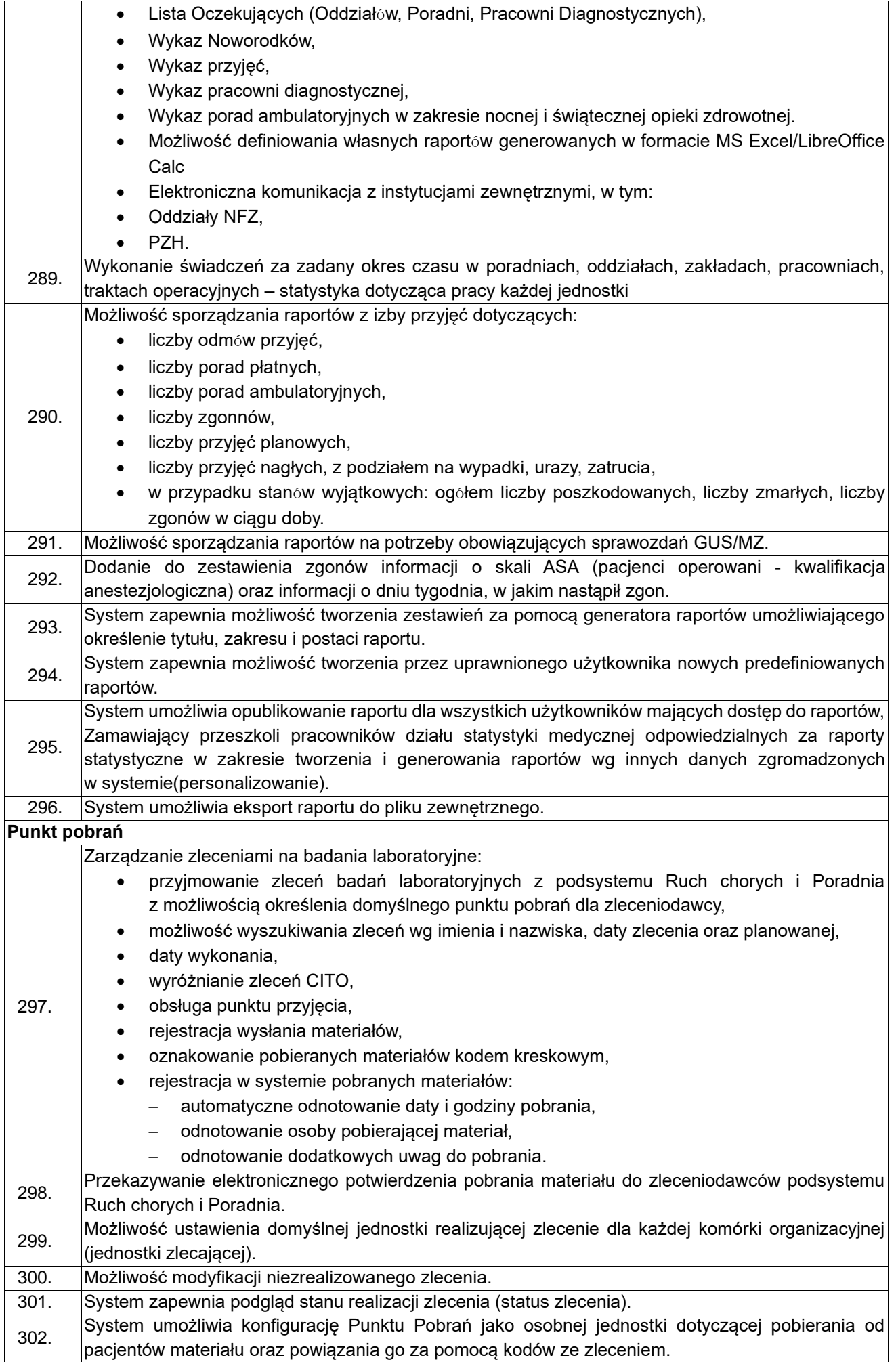

303. System umożliwia konfigurację Punktu Pobrań w ramach jednostki zlecającej dotyczącej pobierania od pacjentów materiału oraz powiązania go za pomocą kodów ze zleceniem z danej jednostki.

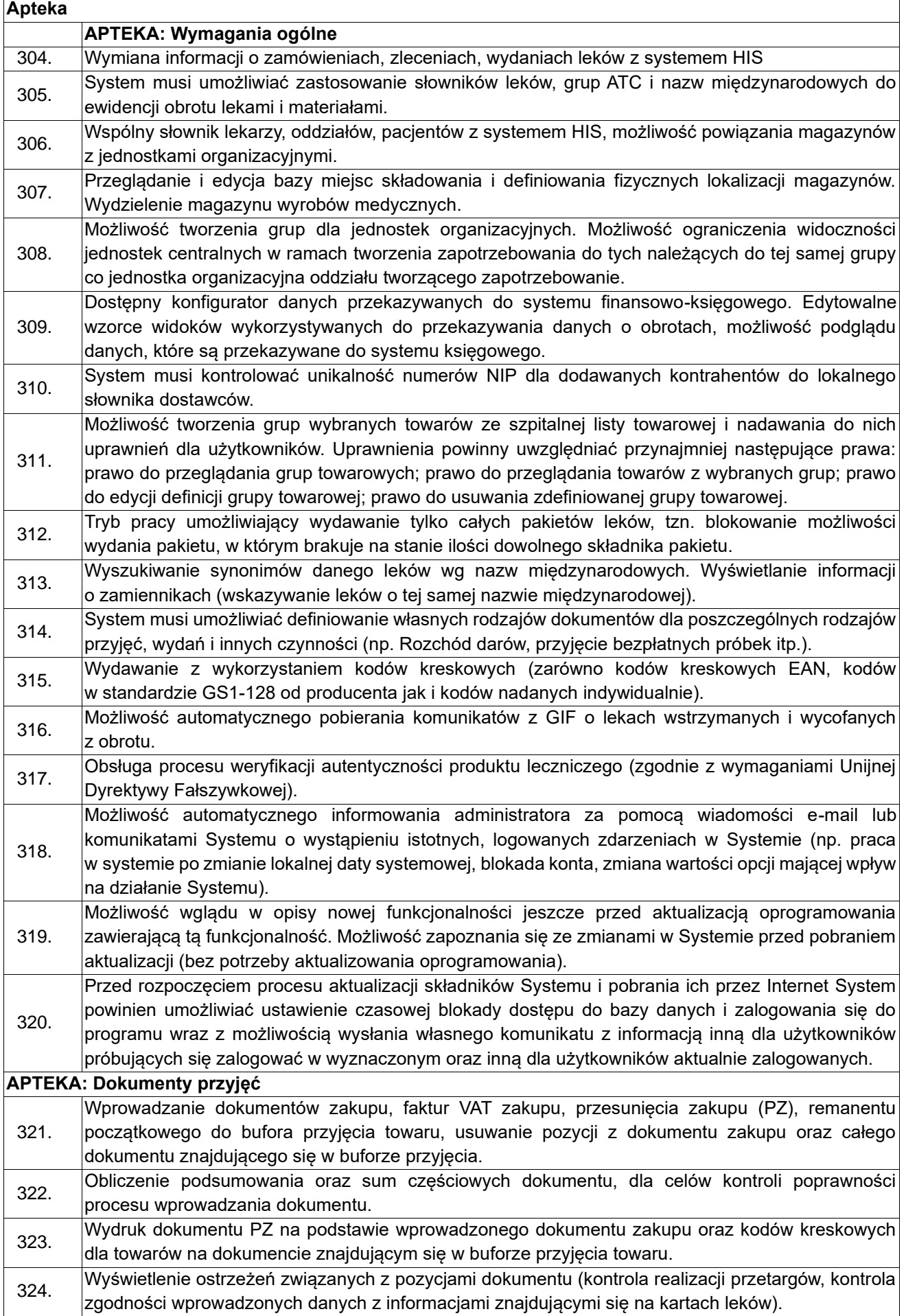

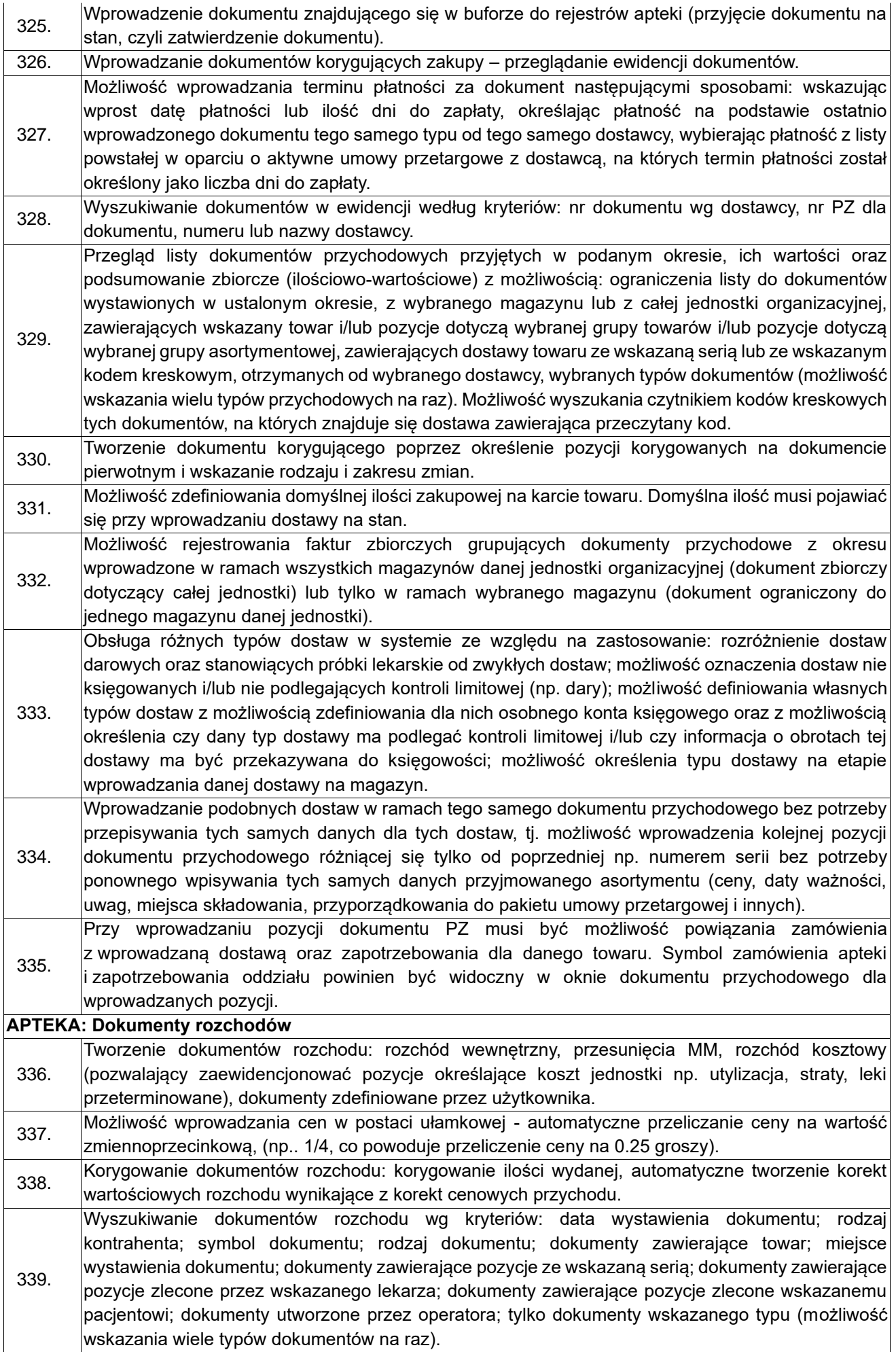

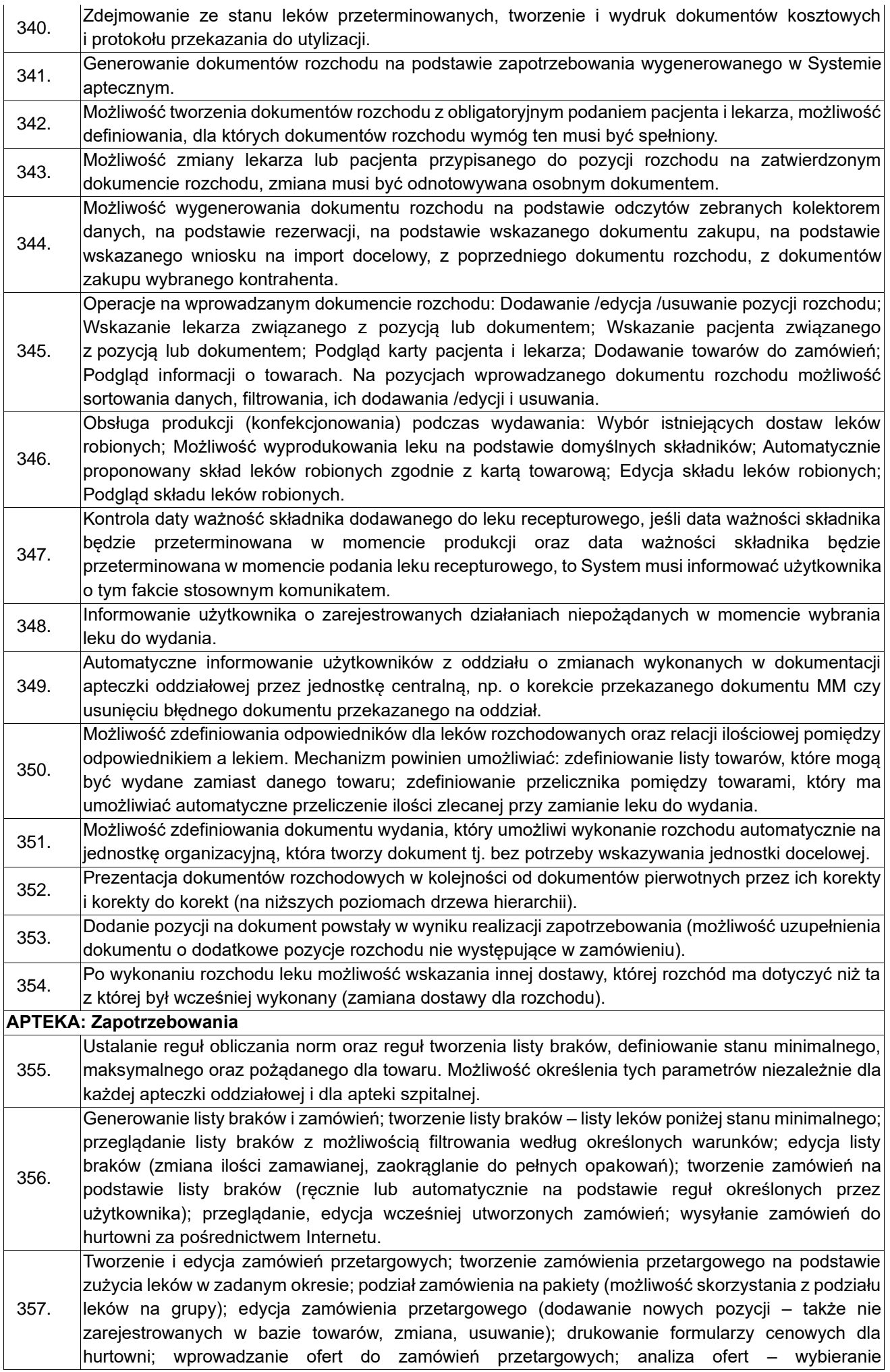

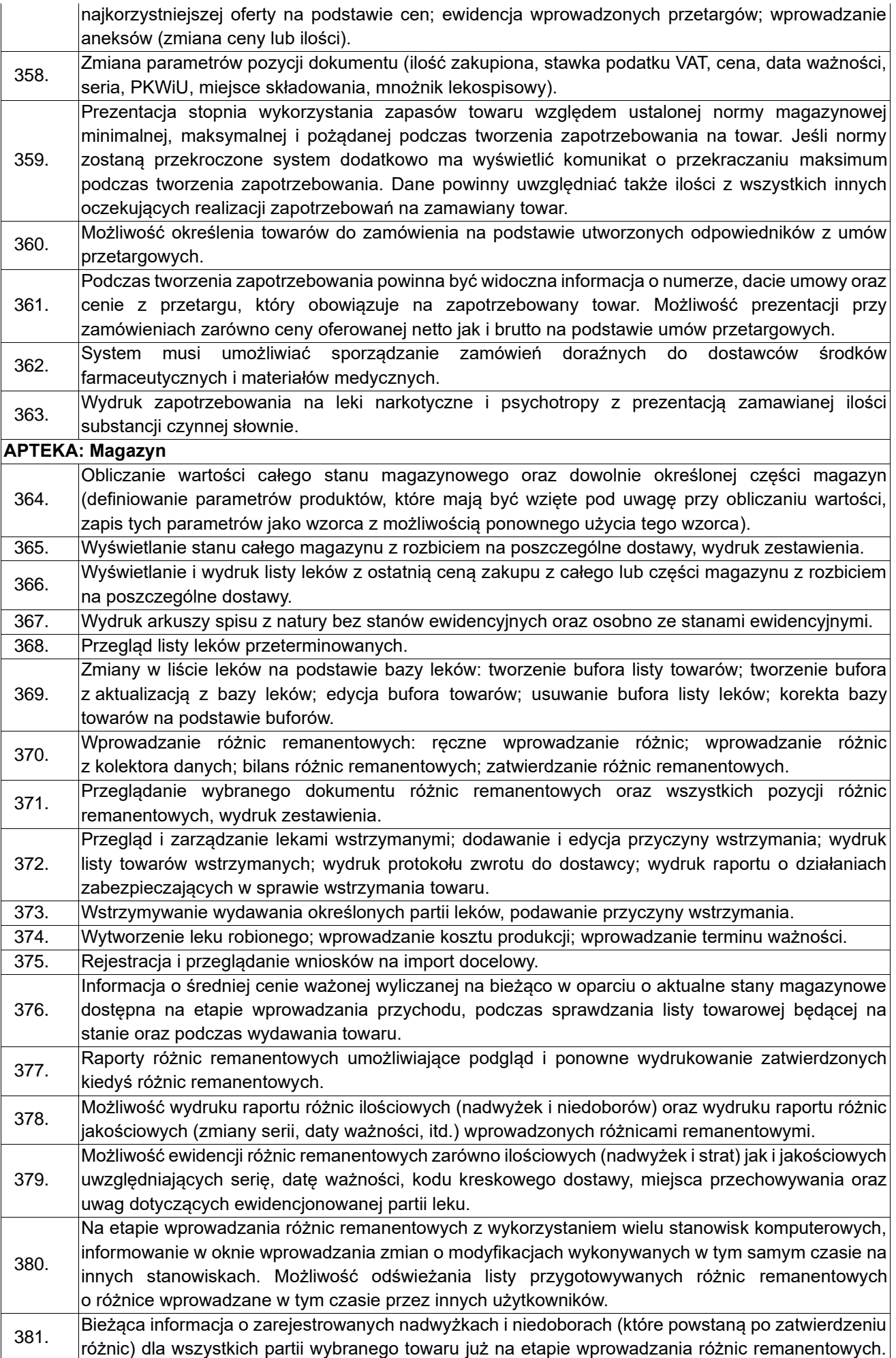

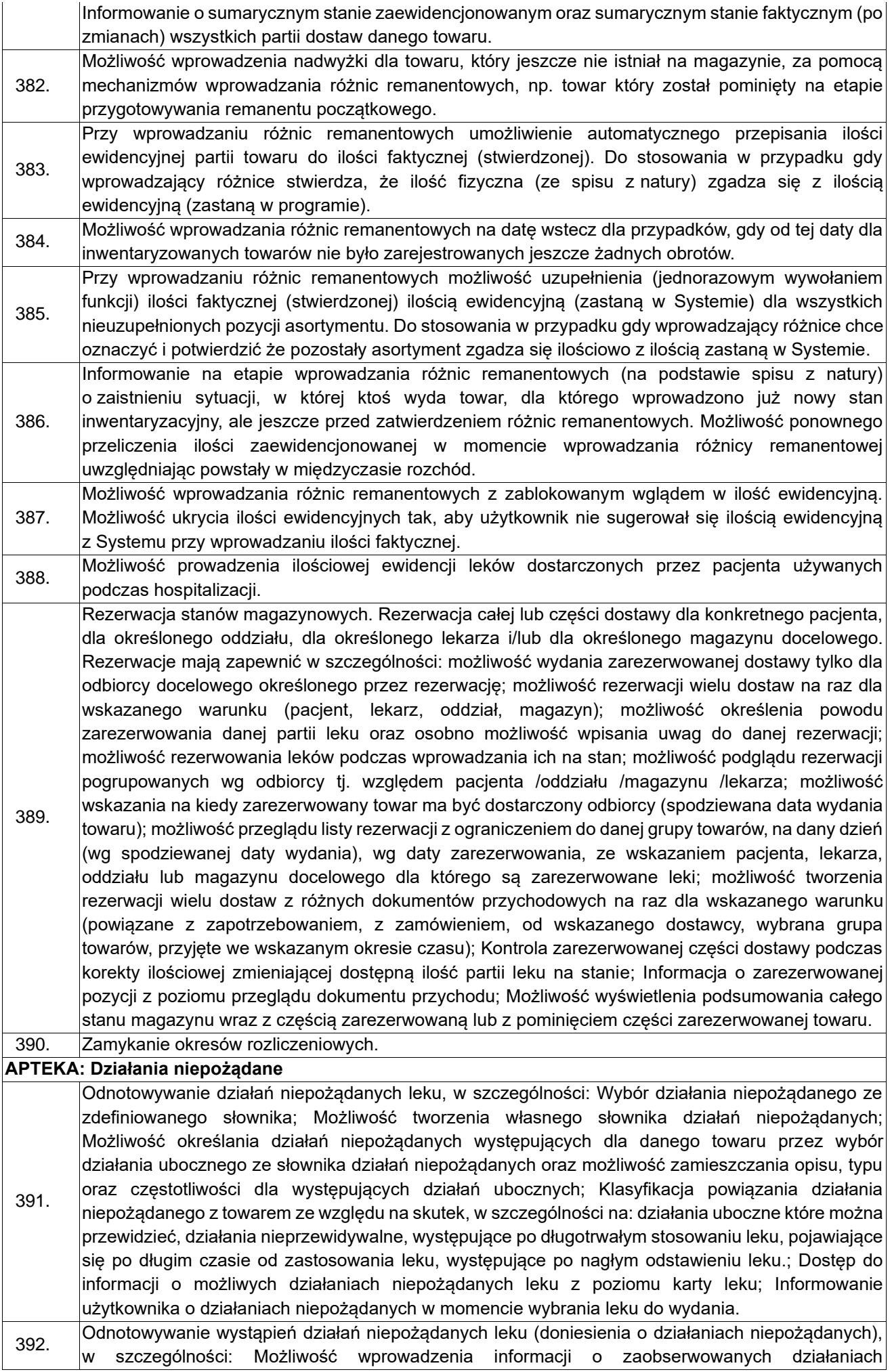

niepożądanych danej partii leku po zażyciu leku przez pacjenta, w szczególności: wskazanie dostaw (partii) leku, lekarza zlecającego, pacjenta u którego wystąpiły działania uboczne, listy działań zaobserwowanych niepożądanych, opisu szczegółowego oraz informacji dodatkowych (reakcji na zdrowiu pacjenta, klasyfikacji działania i skutku tj. wyniku wystąpienia); Możliwość wydruku protokołu zgłoszenia informacji o działaniu niepożądanym dla Departamentu Monitorowania Niepożądanych Działań Produktów Leczniczych (Urzędu Rejestracji Produktów Leczniczych, Wyrobów Medycznych i Produktów Biobójczych); Rejestr utworzonych dokumentów doniesień o działaniach niepożądanych.

**APTEKA: Zestawienia** 393. Raport przedstawiający ilości asortymentu na stanie z możliwością uwzględnienia lub pominięcia ilości wstrzymanej, uwzględnienia lub pominięcia ilości zarezerwowanej oraz uwzględnienia lub pominięcia ilości przeterminowanej. 394. Książka kontroli narkotyków i psychotropów zgodnie z wymaganiami prawnymi obowiązującymi w tym zakresie. 395. Zestawienie przychodu/rozchodu. 396. Zestawienie przychodu /rozchodu z rozbiciem na asortyment zawierający nazwę kontrahenta, numer dokumentu oraz ilość obrotu asortymentu w zadanym okresie). 397. Raport analityczny bilansowania się faktur przychodowych przedstawiający analizę rozchodów z dokumentów przychodowych, tj. dla dokumentów z wybranego okresu możliwość analizy wartości przychodu, wartości aktualnego rozchodu oraz aktualnej różnicy pomiędzy ich przychodem a rozchodem. Raport powinien umożliwiać dodatkowo szczegółowy podgląd listy dokumentów rozchodowych wraz z wartościami dla każdej z pozycji dokumentu przychodowego. 398. Raporty przychodów i rozchodów z możliwością odfiltrowania danych do wskazanych typów dokumentów (z możliwością wskazania więcej niż jednego typu dokumentu). 399. Możliwość wykonania zestawienia rozchodów leków z podanego okresu czasu wraz z informacją o numerze dokumentu zakupu wydanego towaru oraz informacją o numerze PESEL powiązanych z tymi rozchodami pacjentów. 400. Raportowanie pracy Systemu; Informacje o osobie wydającej towar; Informacje o osobie usuwającej /korygującej wydanie; Informacje o osobie tworzącej/usuwającej dokument. 401. Raport administracyjny o aktywności użytkowników w Systemie dostarczający informacji o tym kto, kiedy, do jakiego modułu, do jakiej jednostki i magazynu się zalogował oraz jakie rekordy z bazy były przez niego modyfikowane. Raport powinien umożliwiać: odfiltrowanie danych wg okresu czasu, tylko trwających połączeń, wybranego pracownika; ograniczać wyświetlane dane do wskazanych tabel, wskazanego modułu, wybranej jednostki lub grupy jednostek organizacyjnych lub wybranego magazynu; wyświetlenie tylko modyfikacji wybranego rekordu z określonej tabeli bazy danych. 402. Możliwość wykonania zestawienia wszystkich rozchodów wykonanych w szpitalu przez wybranego pracownika w okresie czasu. Dane zestawienia powinno się dać ograniczyć do wybranego leku, do leków z wybranej grupy lub grupy leków. Możliwość prezentacji danych w kolejności wg jednostek organizacyjnych, magazynów tych jednostek a następnie wg leków lub najpierw wg listy leków i ich dokumentów wydania, a potem wg jednostek organizacyjnych i magazynów. Zestawienie powinno dostarczać informacje ilościowo-wartościowe wydanego towaru wraz z sumaryczną wartością wydania. 403. Przeglądanie towarów zleconych do wydania przez określonego lekarza, przeglądanie towarów wydanych określonemu pacjentowi. 404. Możliwość wykonania zestawienia wszystkich rozchodów wykonanych w szpitalu na zlecenie otrzymane od wskazanego lekarza w okresie czasu. Dane zestawienia powinno się dać ograniczyć do wybranego leku, do leków z wybranej grupy lub grupy leków. Możliwość prezentacji danych w kolejności wg jednostek organizacyjnych, magazynów tych jednostek a następnie wg leków i ich dokumentów wydania lub najpierw wg listy leków, a potem wg jednostek organizacyjnych i magazynów. Zestawienie powinno dostarczać informacje ilościowo-wartościowe wydanego towaru wraz z sumaryczną wartością wydania. 405. Możliwość wykonania zestawienia wszystkich rozchodów wykonanych w szpitalu dla wybranego pacjenta w okresie czasu. Dane zestawienia powinno się dać ograniczyć do wybranego leku, do leków z wybranej grupy lub grupy leków. Możliwość prezentacji danych w kolejności wg jednostek organizacyjnych, magazynów tych jednostek a następnie wg leków lub najpierw wg listy leków i ich dokumentów wydania, a potem wg jednostek organizacyjnych i magazynów. Zestawienie powinno dostarczać informacje ilościowo-wartościowe wydanego towaru wraz z sumaryczną wartością wydania.

406. Możliwość wygenerowania zestawienia szczegółowego rozchodów ze wskazaniem konkretnych typów dokumentów rozchodowych, tzn. możliwość wykluczenia z takiego zestawienia pewnych typów dokumentów które użytkownik chce pominąć. W szczególności zestawienie powinno umożliwić pominięcie dokumentów wewnętrznych danej jednostki organizacyjnej (np. pomiędzy magazynami tej jednostki) tak aby do zestawienia rozchodu nie kwalifikowały się rozchody wewnętrzne. 407. Zestawienie kart zakupu wraz z rozchodem. 408. Generator raportów umożliwiający tworzenie raportów w oparciu o język zapytań SQL oraz umożliwiający wpływ na wygląd przygotowanego raportu. 409. Raport rozchodów na oddziały z podziałem wg dostawców towarów. 410. Zestawienie realizacji zamówień z rozbiciem na definiowalne typy dostaw. 411. Raport z listą zamówień wykonanych poza umowami przetargowymi, Zestawienie dostaw spoza przetargu. 412. Raport listy towarów najdroższych i najdłużej magazynowanych. Przegląd stanów magazynowych w ujęciu ważności towarów z możliwością filtrowania towarów o najkrótszych terminach ważności. **APTEKA: Raportowanie ZSMOPL**  413. Dzienne raportowanie obrotów i stanów leków do Zintegrowanego Systemu Monitorowania Obrotu Produktami Leczniczymi (ZSMOPL). 414. Przeglądanie zawartości wysłanych transakcji i bieżących stanów leków raportowanych do ZSMOPL. 415. Generowanie certyfikatu formacie P12 na podstawie plików w formacie CER/CRT oraz KEY dla potrzeb ZSMOPL (komunikacja z CSIOZ). 416. Wskazanie wybranych magazynów, których obroty mają być raportowane do ZSMOPL. 417. Automatyczne przeliczanie stanów towarów raportowanych do ZSMOPL po dodaniu nowego magazynu biorącego udział w raportowaniu obrotów i stanów do ZSMOPL. 418. Raportowanie zgłoszeń braków do ZSMOPL. 419. Przeglądanie wygenerowanego raportu do ZSMOPL z możliwością wyszukiwania pozycji po kodzie EAN. 420. Ponowne wygenerowanie i wysłanie do ZSMOPL(CSIOZ) bilansu otwarcia, raportu obrotów i stanów za ten sam dzień. 421. Komunikacja z CSIOZ z użyciem certyfikatu i wymiana danych z ZSMOPL. Raportowanie przychodów i rozchodów związanych z importem docelowym do ZSMOPL wraz z informacjami dotyczącymi importu. 423. Raportowanie wstrzymań oraz przywróceń partii towaru decyzją GIF do ZSMOPL. 424. Raportowanie różnic remanentowych w formie nadwyżek i strat do ZSMOPL. 425. Odnotowywanie stanów towarów będących po transakcji i raportowanie ich do ZSMOPL. 426. Możliwość generowania raportu JPK (Jednolity Plik Kontrolny) w zakresie dotyczącym części magazynowej tj. komunikat JPK\_MAG. **APTEKA: Kody kreskowe**  427. Obsługa kodów kreskowych w standardzie GS1-128. System powinien zapewniać następującą funkcjonalność: Wyszukiwanie towarów i dostaw za pomocą czytnika kodów po kodach kreskowych zapisanych w standardzie GS1-128: Wyświetlanie informacji umieszczonych w kodzie w standardzie GS1-128 po jego odczycie czytnikiem, także w sytuacji gdy jeden kod kreskowy zawiera więcej niż jedną informację, np. datę ważności, serię lub numer partii, kod GTIN/EAN, cenę.; Wyszukanie towaru przy edycji dokumentu przychodu na podstawie kodu GS1-128 (w oparciu o kod GTIN).; Możliwość wyszukania w bazie centralnej (np. Pharmindex, BLOZ) brakującego towaru w słowniku szpitalnym na podstawie odczytu kodu GTIN i założenia brakującej karty towarowej.; Możliwość zweryfikowania zgodności odczytanego kodu kreskowego z opakowania z wybranym wcześniej towarem przy wprowadzaniu dostawy.; Możliwość wczytania czytnikiem numeru serii, daty ważności, uwag i ceny na kartę dostawy, jeśli dane te zostały zawarte w odczytanym kodzie kreskowym w standardzie GS1- 128.; Możliwość powiązania wielu odczytanych z opakowań towarów kodów w standardzie GS1-128 z wprowadzaną dostawą. Na postawie tego powiązania wyszukiwane powinny być odpowiednie dostawy z użyciem czytnika.; Możliwość powiązania numerów GTIN wydobytych z kodów kreskowych GS1-128 z wybranym towarem, tak aby na tej podstawie możliwe było wyszukanie właściwego towaru z użyciem czytnika.; Ostrzeganie o niezgodności towaru, serii, ceny, daty ważności na karcie dostawy z informacjami odczytanymi czytnikiem z kodu kreskowego w standardzie GS1-128; Możliwość konfiguracji określającej które dane mogą być wypełniane na karcie dostawy po odczycie kodu w standardzie GS1-128, co ma być weryfikowane i czy ma być wiązana dana dostawa z odczytanym kodem.; Przegląd wszystkich kodów kreskowych w standardzie GS1-128, które zostały powiązane z

![](_page_33_Picture_234.jpeg)

![](_page_34_Picture_243.jpeg)

465. Możliwość eksportu danych o limitach oraz zapamiętywanie ustawień widoku przeglądu danych z dokładnością do użytkownika. 466. Możliwość wysłania wiadomości do użytkowników programu o operacji, która wymaga dalszej edycji planów limitowych przez inne osoby, np. w momencie przesłania planów do akceptacji. Wiadomość automatycznie powinna być uzupełniana o informacje związane z wykonywaną operacją na limitach. 467. Możliwość doliczenia nadwyżek lub braków kwot budżetowych powstałych w poprzednich miesiącach do aktualnych limitów. Możliwość skonfigurowania doliczania tylko braków /tylko nadwyżek lub braków i nadwyżek lub pominięcia doliczenia tj. ani braków ani nadwyżek. 468. Możliwość podglądu ceny przetargowej podczas tworzenia planów limitowych. 469. Możliwość otrzymania zestawienia zużycia budżetów według grupy towarowej/grupy lekowej lub według magazynów źródłowych. Możliwość odfiltrowania zestawienia wg typów kart budżetowych (zwykłe /rozliczające tylko rozchody wewnętrzne /informacyjne – nie blokujące wydań), magazynów źródłowych oraz grup jednostek organizacyjnych. 470. Możliwość definiowania kart budżetowych określających warunki ilościowo-wartościowe dla kontroli limitowej. Możliwość przeglądu historii zmian wartości podanych na zdefiniowanych kartach budżetowych. Możliwość zarejestrowania powodu zmiany karty budżetowej zarówno przez ręczne wpisanie powodu jak i przez wybranie powodu ze słownika. 471. Możliwość określenia warunków dla karty budżetowej z dokładnością do: wybranego towaru, grupy towaru i/lub grupy asortymentowej; lekarza i/lub pacjenta; programu lekowego; magazynu. 472. Możliwość zdefiniowania konsorcjum składającego się z wielu dostawców wraz ze wskazaniem reprezentanta. Możliwość zdefiniowania kilku dostawców z tym samym numerem NIP w ramach konsorcjum. 473. Możliwość przyjmowania ofert przetargowych od dostawców zrzeszonych w konsorcjum. 474. Możliwość rozliczania umowy przetargowej (ilościowo/wartościowo) z konsorcjum (grupą dostawców). 475. Graficzna prezentacja (wykres) historii zmian cen towaru w pakietach umów przetargowych w czasie. **Apteczka oddziałowa** 476. Możliwość dołączenia do zamówienia informacji nt. pacjenta, dla którego dany lek jest zamawiany. 477. Wspomaganie decyzji farmakoterapeutycznych: • pomoc w tworzeniu i zarządzaniu receptariuszem szpitalnym, • informacja o leku, (postać, dawka, wielkość opakowania, dostępność/brak w receptariuszu szpitalnym, inne leki dostępne z tej grupy (zamienniki dla danego leku), warunki uzyskania leku (słownik wartości określających dostępność leku) – konieczność indywidualnego zamówienia, dostępność na podstawie odrębnej decyzji osób odpowiedzialnych za dystrybucję na terenie szpitala itd. – cena ostatniej dostawy, 478. Czynności analityczno-sprawozdawcze: • bieżące raporty i zestawienia, 479. Możliwość wygenerowania zbiorczego zestawienia rozchodów ze wszystkich apteczek oddziałowych zawierającego m.in. następujące dane: nazwa apteczki oddziałowej, dane pacjenta (nr księgi głównej, nr księgi oddziałowej, imię, nazwisko, pesel), informacje o leku/wyrobie medycznym. Zestawienie powinno zwracać dane w formie: jeden lek/jeden wiersz. 480. Możliwość podziału leków na wydawane: na oddział lub na pacjenta 481. Wykorzystanie słowników (również dla celów wyszukiwania): leków, grup ATC, nazw międzynarodowych, słownik jednostek miar itp. 482. Kontrola dat ważności oraz możliwość automatycznego zdejmowania ze stanów magazynowych leków przeterminowanych. 483. Prowadzenie dziennika akcji wykonanych w Systemie (logi). 484. Możliwość definiowania i obsługi kilku apteczek w jednostce. 485. Przygotowanie i wydruk arkuszy spisowych magazynków oddziałowych wg grup i indeksów. 486. Możliwość wykonania zestawień: • zużycia środków farmakologicznych z podziałem na płatników, • zużycia środków farmakologicznych na pacjenta, 487. Możliwość składania zamówień na leki do apteki centralnej w formie elektronicznej, odbieranie /potwierdzanie informacji o realizacji zamówienia leków z apteki centralnej. 488. Obsługa zleceń oddziałowych - zlecenia zwykłe, doraźne, zlecenia na leki złożone, zlecenia na żywienie pozajelitowe, zlecenia na dawkowanie typu wlew, zlecenia CITO, zlecenia na ratunek

![](_page_36_Picture_250.jpeg)

![](_page_37_Picture_230.jpeg)

![](_page_38_Picture_245.jpeg)

![](_page_39_Picture_309.jpeg)

# **Warunki świadczenia serwisu gwarancyjnego, nadzoru autorskiego oraz usługi asysty technicznej Systemu:**

- 1. Wykonawca musi zapewnić, dla oferowanych modułów Systemu, świadczenie usług gwarancyjnych, przez okres 48 miesięcy, liczony od momentu pozytywnego odbioru końcowego Systemu, potwierdzonego podpisaniem protokołu odbioru Systemu bez zastrzeżeń.
- 2. Usuwanie błędów Systemu będzie realizowane przy następujących maksymalnych parametrach usługi:
	- a. Gwarantowany czas reakcji na błędy blokujące: do 4 godzin roboczych
	- b. Gwarantowany czas reakcji na błedy krytyczne: do 2 godzin roboczych
	- c. Gwarantowany czas reakcji na usterki: do 8 godzin roboczych
	- d. Gwarantowany czas naprawy błędów blokujących: do 12 godzin roboczych
	- e. Gwarantowany czas naprawy błędów krytycznych: do 8 godzin roboczych
	- f. Gwarantowany czas naprawy usterki: do 14 dni kalendarzowych
- 3. Zamawiający dopuszcza rozwiązanie błędu blokującego lub krytycznego przez zastosowanie rozwiązania tymczasowego (tzw. obejście). Rozwiązanie tymczasowe musi zostać uruchomione w okresie przewidzianym na naprawę danego typu błędu, a następnie błąd musi zostać rozwiązany w 7 dni kalendarzowych od zgłoszenia.
- 4. Zamawiający wymaga, aby Wykonawca posiadał aplikację internetową do przyjmowania i obsługi zgłoszeń, będącej podstawą komunikacji między Zamawiającym i Wykonawcą w zakresie zgłoszeń. Aplikacja musi posiadać możliwość wysyłania powiadomień na temat zgłoszeń na podany adres email oraz musi posiadać możliwość generowania raportów związanych ze zgłoszeniami.
- 5. W okresie gwarancji Wykonawca zobowiązany jest do:
	- a. usuwania błędów wdrożonego Systemu,
	- b. wprowadzanie zmian w Systemie w zakresie dotyczącym istniejących funkcjonalności objętych Umową, w zakresie wymaganym zmianami powszechnie obowiązujących przepisów prawa lub przepisów prawa wewnętrznie obowiązujących Zamawiającego, wydanych na podstawie delegacji ustawowej,
	- c. prowadzenia rejestru zgłaszanych przez użytkowników błędów Systemu,
	- d. wprowadzania do Systemu funkcji oraz usprawnień już istniejących, stanowiących wynik zaakceptowanych przez Wykonawcę sugestii użytkowników Zamawiającego,
	- e. wprowadzania do Systemu zmian stanowiących konsekwencję wejścia w życie nowych aktów prawnych lub aktów prawnych zmieniających obowiązujący stan prawny, opublikowanych w postaci ustaw, rozporządzeń, itp.
	- f. wprowadzania do Systemu zmian wymaganych przez wyszczególnione organizacje, w stosunku do których Zamawiający ma obowiązek prowadzenia sprawozdawczości: Ministerstwa Zdrowia, NFZ, Urzędu Wojewódzkiego,
	- g. wprowadzania w trybie pilnym, tj. w terminie nie dłuższym niż 3 dni robocze, do Systemu zmian i poprawek usuwających stwierdzone błędy i luki we wbudowanych mechanizmach i funkcjach zabezpieczeń.
	- h. odpłatnego wykonania na zlecenie Zamawiającego zaproponowanych przez niego modyfikacji we wdrożonym Systemie.
- 6. Wykonawca w szczególności musi dostosować oferowany System do wymiany informacji z systemami centralnymi projektowanymi w ramach Ustawy o Systemie Informacji w Ochronie Zdrowia.
- 7. Wykonawca w czasie gwarancji musi przekazać bezpłatnie Zamawiającemu nowe wersje Systemu, jeżeli będzie to związane z podniesieniem jakości i funkcjonalności Systemu lub usuwających wykryte przez Wykonawcę błędy lub usterki w działaniu Systemu.
- 8. **W ramach świadczenia usługi asysty technicznej Wykonawca zobowiązuje się m.in. do prowadzenia konsultacji, doradztwa w zakresie oferowanego Systemu, modyfikacji formularzy, tworzenia zestawień na wniosek Zamawiającego, instalacji aktualizacji dostarczonego**

**Systemu na wniosek Zamawiającego, dostosowania parametrów Systemu do zmieniających się potrzeb Zamawiającego, metod i sposobów przeliczania i prezentacji danych oraz innych zaawansowanych czynności administracyjnych, wymagających wiedzy merytorycznej i informatycznej w danej dziedzinie Systemu, naprawy błędów powstałych podczas pracy użytkowników, których nie obejmuje gwarancja dla Systemu, w wymiarze 1440 roboczogodzin, licząc od dnia podpisania przez Strony protokołu odbioru System bez zastrzeżeń**.

# **Wymagania w zakresie integracji z innymi systemami**

Wykonawca zobowiązany jest do połączenia/integracji wdrożonego Systemu ze wszystkimi systemami funkcjonującymi u Zamawiającego tj.:

- 1. System Laboratoryjny (będący częścią nr 2 w przedmiotowych postępowaniu), w tym zapewnienie integracji z Systemem Laboratoryjnym w zakresie wysyłania podpisanych wyników do P1 za pośrednictwem dostarczanego systemu HIS.
- 2. System Diagnostyki Obrazowej INFINITT PACS (INFINITT Healthcare Co., Ltd. (Dystrybutor: ResQmed Sp. z o. o.), przy czym wymagana jest dwukierunkowa komunikacja z systemem PACS. Możliwość wywołania przeglądarki diagnostycznej z badaniem obrazowym pacjenta z poziomu HIS.
- 3. System monitorowania dawki promieniowania pacjenta QuantiDose Base.
- 4. System do obsługi procesu sterylizacji Proces+ (Dobromed Grzegorz Dobrowolski). System musi realizować m.in. następującą funkcjonalność:
	- a. przyjęcie danych (indywidualny nr dekontaminacji, nr produktu, nazwa produktu, data ważności pakietu, cena lub klucz kosztowy, skład pakietu) i potwierdzenie ich otrzymania,
	- b. przypisanie danych do dokumentacji pacjenta poprzez skanowanie zużywanego pakietu lub wpisanie nr pakietu,
	- c. odesłanie do systemu firmy Dobromed informacji o zużyciu pakietu wraz z ID pacjenta.
- 5. Serwisy NFZ (AP-KOLCE, EZWM, EWUŚ i inne), serwisy Ministerstwa Zdrowia (P1, i inne), ZSMOPL, KOWAL, eZLA
- 6. TOPSOR musi przynajmniej realizować następujące funkcje:
	- a. Rejestracja: po przyjęciu pacjenta na SOR, pobranie identyfikatora z systemu TOPSOR, a następnie przypisanie go do danych pobytu pacjenta na oddziale SOR oraz zwrotne wysłanie do systemu TOPSOR danych identyfikacyjnych pacjenta wraz z danymi pobytu na oddziale SOR pod pobrany wcześniej identyfikator systemu TOPSOR,
	- b. Korekta rejestracji: funkcja umożliwiająca aktualizację zmienionych w danych pacjenta w systemie HIS poprzez ponowne wysłanie danych rejestracyjnych pod przypisany do pacjenta identyfikator TOPSOR,
	- c. Wypisanie: funkcja informująca TOPSOR o zakończeniu obsługi pacjenta na oddziale SOR po jego wypisaniu z oddziału SOR lub przeniesieniu go na inny oddział,
	- d. Przeglądanie i zapisanie w systemie HIS Kart Segregacji Medycznej (lub informacji w nich zawartych) przesłanych z aplikacji TOPSOR,
	- e. Możliwość wzywania pacjentów bezpośrednio z poziomu systemu HIS.
- 7. Aktualizacje bazy leków Pharmindex.
- 8. System powinien zastąpić funkcjonalność systemu KS-Somed poprzez stworzenie odpowiedniego modułu /pracowni. Wykonawca przeszkoli personel Zamawiającego w zakresie przenoszenia wizyt oraz danych zawartych w KS-Somed do nowego modułu.
- 9. Egeria 6 (m.in. integracja z systemem HIS w zakresie przenoszenia danych finansowo-księgowokosztowych, integracja z modułem Apteka Szpitalna w zakresie przenoszenia danych finansowoksięgowo-kosztowych, integracja z modułami Apteka/Apteczka oddziałowa w zakresie kosztów leków – na poziomie cen leków z konkretnej dostawy, w ramach której zrealizowano podania dla pacjenta).
- 10. EZD Comarch.

## **Wymagania w zakresie migracji danych**

1. Wykonawca, z którym zostanie zawarta Umowa, dokona konwersji danych z aktualnie eksploatowanych przez Zamawiającego systemów do oferowanego SI. Migracja obejmuje dane aktualnie przetwarzane w systemach Optimed STD oraz CRID firmy COMARCH S.A., a także KS-SOMED firmy KAMSOFT S.A. Wykonawca ma obowiązek uwzględnić koszty pozyskania wiedzy i przygotowania interfejsów migracyjnych w oferowanym Systemie.

- 2. Zamawiający informuje, że zgodnie z wiążącymi go umowami licencyjnymi nie posiada praw autorskich do systemu obecnie eksploatowanego, jak również nie jest w posiadaniu kodów źródłowych tych systemów, a także że nie posiada dokumentacji struktur baz danych użytkowanych systemów użytkowanych systemów. Zamawiający umożliwi Wykonawcy zapoznanie się (w obecności przedstawiciela Zamawiającego) ze strukturą baz danych posiadanych systemów informatycznych, po uprzednim uzgodnieniu terminu wizyty Wykonawcy i po uregulowaniu zasad dostępu do chronionych danych osobowych. Zamawiający nie dopuszcza zdalnej formy dostępu do baz danych.
- 3. Wykonawca ponosi odpowiedzialność za ewentualne szkody, wyrządzone przez jego pracowników, powstałe w wyniku działań prowadzonych przez Wykonawcę na bazach danych posiadanych systemów.
- 4. Wykonawca oświadcza, iż informacje uzyskane w ramach tych czynności nie będą wykorzystane do innych celów niż do dokonania migracji danych z danych z aktualnie eksploatowanych przez Zamawiającego systemów do oferowanego SI, przekazane innym osobom, chyba że jest to niezbędne do dokonania migracji danych, oraz że będą przetwarzane zgodnie z przepisami prawa o ochronie danych osobowych. Informacje uzyskane przez Wykonawcę w toku wykonania czynności, o których mowa w art.75 ust.2 pkt 3 ustawy Prawo autorskie (Dz.U. 2022, poz.2509) stanowią tajemnicę przedsiębiorstwa, w rozumieniu Ustawy o zwalczaniu nieuczciwej konkurencji z dnia 16 kwietnia 1993 r. (Dz.U. 2022, poz. 1233 z późn. zm) i podlegają ochronie w niej przewidzianej.
- 5. Zamawiający wymaga wykonania przez Wykonawcę migracji danych w zakresie zapewniającym bezproblemowe korzystanie z bieżącej i historycznej bazy danych, bez konieczności utrzymywania istniejącej bazy danych.
- 6. Wykonawca nie może ingerować w dane ani w strukturę danych, jak i samych baz danych obecnie użytkowanego systemu, w celu przeprowadzenia procesu migracji danych.
- 7. **Obecnie Zamawiający posiada:**

![](_page_41_Picture_326.jpeg)

![](_page_41_Picture_327.jpeg)

- 8. W przypadku wymiany systemu Wykonawca jest odpowiedzialny za przeprowadzenie procesu migracji danych minimum w zakresie:
	- a. struktura organizacyjna jednostek,
	- b. dane personelu,
	- c. dane pacjentów,
	- d. wizyty,
	- e. hospitalizacie.
	- f. dokumentacja (karty wizyt, karty informacyjne, badanie przy przyjęciu, obserwacje lekarskie i pielęgniarskie, wyniki badań laboratoryjnych, opisy wyników obrazowych, opisy konsultacji, opisy innych badań i zabiegów),
	- g. księgi funkcjonujące obecnie w szpitalu,
	- h. terminarze,
	- i. terminy planowanych wizyt, badań, zabiegów, rehabilitacji, konsultacji,
	- j. kolejki oczekujących,
	- k. deklaracie POZ.
	- l. dokumenty uprawniające,
	- m. skierowania,
	- n. dane rozliczeniowe,
	- o. dane dotyczące weryfikacji uprawnień pacjentów do świadczeń pozyskiwanych z systemu eWUŚ,
	- p. dane dotyczące weryfikacji uprawnień pacjentów do świadczeń pozyskiwanych na podstawie dokumentów w wersji papierowej,
	- q. dane podmiotów medycznych zewnętrznych zlecających realizację świadczeń,
	- r. dane personelu zlecającego świadczenia z podmiotów zewnętrznych,
	- s. stany magazynowe,
	- t. przychodowe/rozchodowe/przesunięcia dla magazynów, aptek, apteczek podmagazynków w zakresie całej historii – w modułach APT (apteka i apteczka), zarówno leki, środki medyczne,
- 9. Szczegółową konfigurację uwzględniającą również powiązanie z istniejącą infrastrukturą Zamawiającego Wykonawca zaprojektuje i przedstawi do akceptacji Zamawiającego w procesie analizy przedwdrożeniowej w projekcie technicznym migracji.
- 10. W przypadku wymiany systemu HIS Wykonawca jest zobowiązany do odtworzenia w nowym środowisku wszystkich funkcjonalność systemu posiadanego przez Zamawiającego w następujących obszarach:
	- a. System po migracji musi zachować pełną funkcjonalność użytkowaną obecnie przez Zamawiającego.
	- b. W przypadku rozbudowy posiadanego systemu do obowiązku Wykonawcy należy zmapowanie posiadanych już i wdrożonych funkcjonalności i dostarczenie jedynie tych, które są ponad te obecnie wdrożone u Zamawiającego.
	- c. System po migracji na nową bazę danych ma zachować możliwość użytkowania wszystkich wydruków oraz formularzy używanych obecnie przez Zamawiającego. Wykonawca w ramach etapu analizy przedwdrożeniowej wykona inwentaryzacji tych elementów. Wykonawca ma obowiązek odwzorowania tych elementów w ramach wdrożenia nowego systemu. Zamawiający w trakcie trwania Umowy, po procesie wdrożenia zobowiązuje się do modyfikacji/dodania dodatkowych dwudziestu druków (formularzy).
	- d. Zamawiający wymaga zachowania ciągłości pracy wszystkich użytkowników. Jeżeli elementy interfejsu graficznego systemu i/lub przebiegu procesu ulegną zmianie w wyniku wdrożenia Wykonawca jest zobowiązany w tych obszarach przeszkolić wszystkich użytkowników systemu.
- 11. W procesie planowania i realizowania migracji przez Wykonawcę wymagane jest minimum:
	- a. Przygotowanie planu migracji danych ustalenie zakresu danych do migracji, sposobu i zakresu danych do poprawienia, struktur pośrednich, sposobu przekazania danych, sposobów weryfikacji i innych szczegółów potrzebnych do prawidłowej migracji wszystkich danych wymaganych przez Zamawiającego.
	- b. Pobranie danych do struktur pośrednich czynność dotyczy przygotowania i wykonania uzgodnionych w planie migracji skryptów pobierających dane do struktur pośrednich (np. testowa baza danych, pliki XML) i eksportu danych do tych struktur.
	- c. Weryfikacja poprawności danych w strukturach pośrednich weryfikacja poprawności procesu exportu danych z systemu źródłowego i importu do struktur pośrednich. W przypadku wystąpienia błędów przy weryfikacji danych w strukturach pośrednich, ustalana jest przyczyna błędu. Jeżeli

przyczyna leży w złym pobraniu danych z systemu źródłowego proces wraca do kroku "Pobranie danych do struktur pośrednich". Jeżeli problem dotyczy błędu w procedurach importu danych należy poprawić te procedury i ponownie dokonać importu i weryfikacji danych.

- d. Migracja testowa w celu realizacji migracji testowej Wykonawca zobowiązany jest do wykonania kopii docelowego środowiska bazy danych na infrastrukturze Zamawiającego i przeprowadzenia kompletnego zasilania danymi tego środowiska za pomocą skryptów i algorytmów, które będą wykorzystywane przy docelowej migracji. Celem migracji testowej jest przetestowanie procedur eksportu/importu danych, procedur czyszczenia, uzupełniania, agregacji danych, procedur weryfikacji danych. Migracja testowa co do zasady musi być wykonywana na pełnych danych. Dopuszcza się w niektórych szczególnie wymagających obszarach (ze względu na ilość danych) realizację migracji testowej na reprezentatywnej próbce danych, po wcześniejszym ustaleniu i zgodzie Zamawiającego.
- e. Weryfikacja migracji testowej w ramach procesu weryfikacji procesu migracji testowej przewiduje się wykorzystanie następujących metod sprawdzania poprawności jej wykonania:
	- − Szczegółowa weryfikacja zapis po zapisie. Jest możliwa tylko jeżeli zbiór migrowanych danych nie jest liczny i polega na porównaniu danych w starym rozwiązaniu oraz w nowym Systemie zapis po zapisie. Dla ułatwienia tego porównania Dostawca Systemu musi przygotować zestawienia tabelaryczne danych z nowego Systemu w formie arkusza kalkulacyjnego. Wtedy porównanie polega na zaznaczeniu każdego poprawnego zapisu na wydruku lub w arkuszu.
	- − Porównanie skryptami. Weryfikacja polegająca na uruchomieniu napisanych wcześniej skryptów porównujących dane znajdujące się w nowym Systemie z danymi źródłowymi zapisanymi w tabelach systemu testowego i źródłowego. W takim przypadku raport zgodności/różnic powinien być automatycznie wygenerowany.
	- − Wyrywkowa kontrola danych przez użytkowników. Weryfikacja przeprowadzana przez użytkowników docelowych Systemu, mających dostęp do nowego środowiska testowego Systemu oraz Systemu źródłowego. Polega na wyszukaniu wybranych danych w jednym i drugim systemie oraz ich porównaniu. Wykonawca wykonana na środowisku testowym uzgodniony na etapie analizy przed wdrożeniowej zestaw testów funkcjonalnych systemu i przedstawi Zamawiającemu raport z ich realizacji. Dodatkowo Wykonawca udostępni wskazanym pracownikom Zamawiającego środowisko testowe na okres min. dwóch tygodni, tak by mogli oni sprawdzić poprawność działania systemu po migracji wyżej opisaną metodą.
	- − Porównanie raportów i wydruków z Systemu źródłowego oraz Systemu testowego. Polega na uruchomieniu i porównaniu wybranych raportów/wydruków wygenerowanych z Systemu testowego oraz Systemu źródłowego.
	- − Weryfikacja statystyczna. Polega na stworzeniu kryteriów poprawności dla migrowanych danych np. liczby rekordów w obydwu systemach dla konkretnych tabel w bazie danych, wartość i liczby świadczeń przekazanych do NFZ itp. Wykonaniu przez dostawcę zestawień porównawczych z obydwu systemów, które umożliwią stwierdzenie poprawności migracji.
	- − W ramach testowania poprawności migracji muszą zostać zrealizowane minimum następujące testy: testy funkcjonalne i testy integracji.
- 12. Migracja docelowa produkcyjna właściwa migracja, po której rozpoczyna się produkcyjną pracę w nowym Systemie. W przypadku braku stwierdzonych istotnych problemów w trakcie wcześniejszych kroków procesu migracji Zamawiający podejmie decyzję o przeprowadzeniu procesu migracji do nowego, docelowego Systemu opartego o nową bazę danych. Wykonawca po procesie migracji jest zobowiązany do weryfikacji poprawności przeniesionych danych – końcowa weryfikacja danych poprzez wykonanie testów poprawności migracji (walidacji danych po migracji) oraz testów wydajności. Pozytywny wynik kończy proces migracji danych.
- 13. Wykonawca zobowiązany jest zabezpieczyć trwale dane z systemu źródłowego z momentu migracji danych w postaci kopii bezpieczeństwa danych systemu źródłowego i w przypadku niepowodzenia procesu migracji w założonym harmonogramie przywrócić działanie poprzedniego systemu. Kopie danych oraz systemu w wersji użytkowanej przez Zamawiającego w liczbie 2 (dwóch) sztuk zostaną przekazane Zamawiającemu.
- 14. Wykonawca przeprowadzać będzie migracje w siedzibie Zamawiającego. W przypadku, gdy nie będzie to możliwe, Wykonawca zobowiązany będzie do zabezpieczenia pozyskanych od Zamawiającego migrowanych danych w sposób uniemożliwiający wejście w ich posiadanie przez osoby nieupoważnione do ich przetwarzania. Po wykonaniu migracji, wszelkie dane pozyskane w toku migracji przez Wykonawcę zamówienia muszą zostać usunięte ze wszystkich nośników Wykonawcy

w sposób uniemożliwiający ich odzyskanie. Jeżeli wystąpi konieczność przekazania Wykonawcy danych do migracji poza siedzibę Zamawiającego, przekazanie będzie się odbywać protokolarnie upoważnionemu przedstawicielowi Wykonawcy, a prace związane z obróbką pozyskanych danych odbywać się będą jedynie w siedzibie Wykonawcy. Wykonawca nie jest upoważniony do przekazywania danych z migracji innym podmiotom.